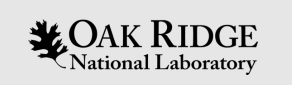

## Parallel I/O

#### 6230 – Spring (1/31/2023)

Jong Choi Discrete Algorithm Group Mathematics in Computation Section Oak Ridge National Laboratory (ORNL)

ORNL is managed by UT-Battelle LLC for the US Department of Energy

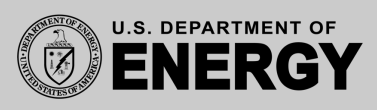

## Special Thanks

- Ramakrishnan Kannan, ORNL
- Scott Klasky, Norbert Podhorszki, ADIOS Team, ORNL
- CS Chang, Princeton Plasma Physics Laboratory (PPPL)

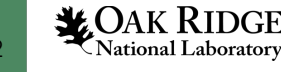

## About me

Develop tools for **composability** of **complex, coupled workflows**  consisting of independently running **simulation** and **analysis** applications

- Challenges
	- Big data and performance challenge
	- Supporting In situ/online analysis
	- Managing complex workflow
- Impact
	- Big data analysis
	- Whole device modeling with coupled workflow
	- CODAR co-design study

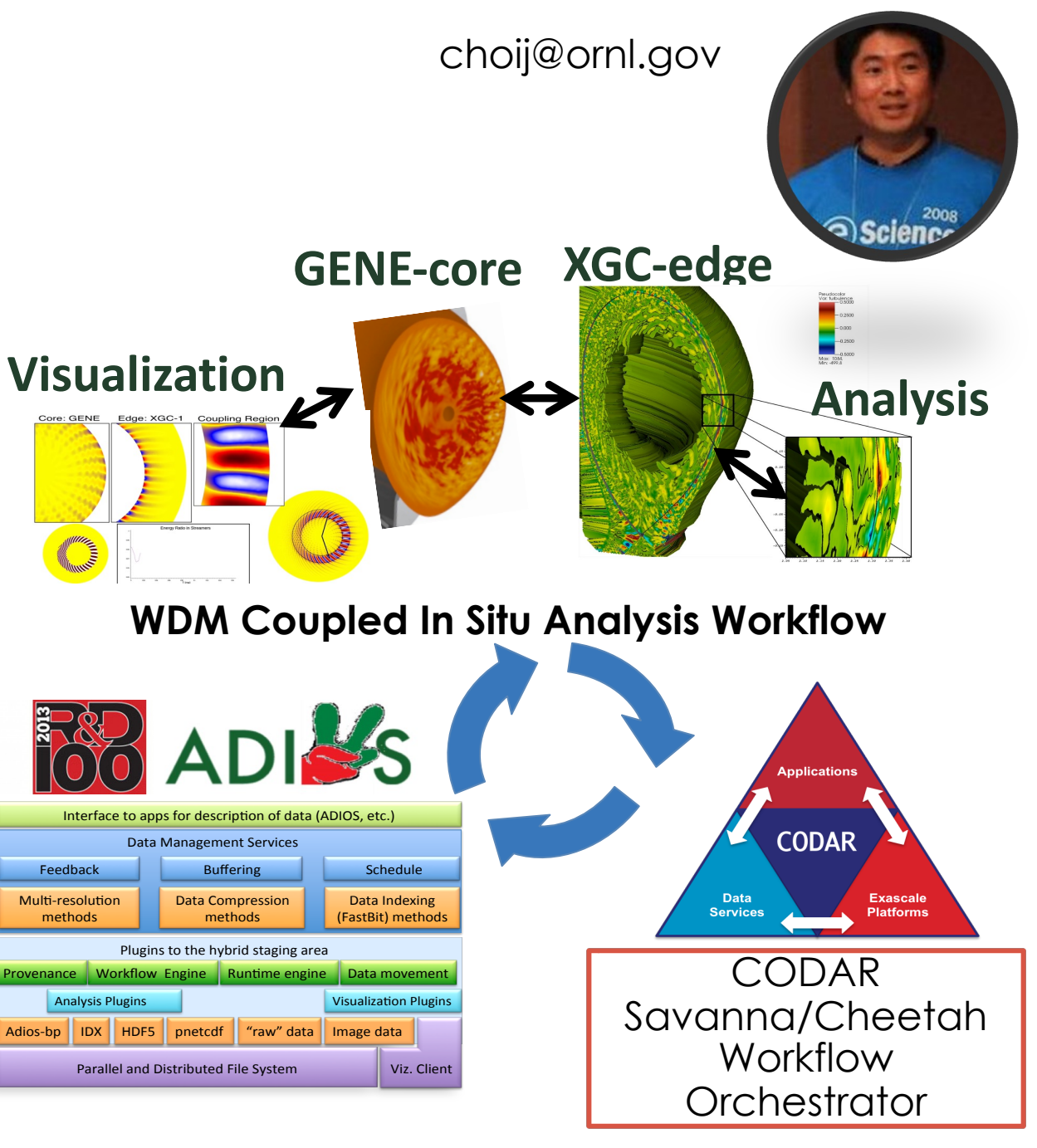

## **Outline**

- Introduction
- Parallel filesystem
	- Lustre
	- GPFS
- Parallel I/O
- High-level I/O libraries
	- Adios
	- HDF5
- I/O Performance measurement tools
- Hands -on demonstration

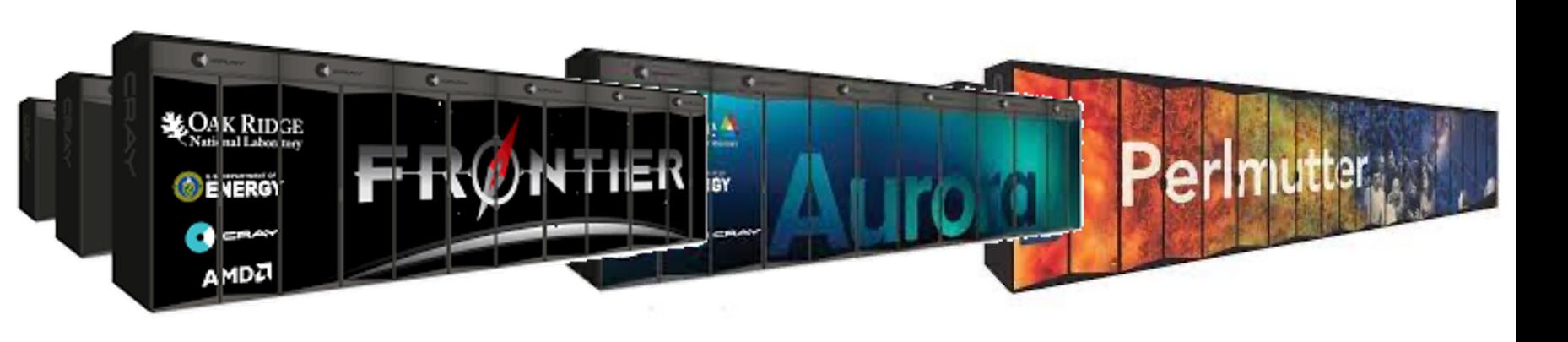

MPI

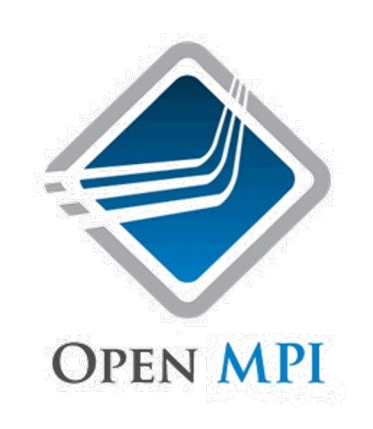

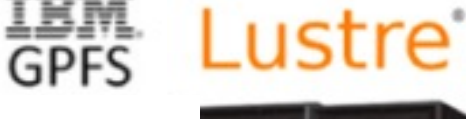

Model GL4S:<br>4 Enclosures, 20U<br>334 NL-SAS, 2 SSD

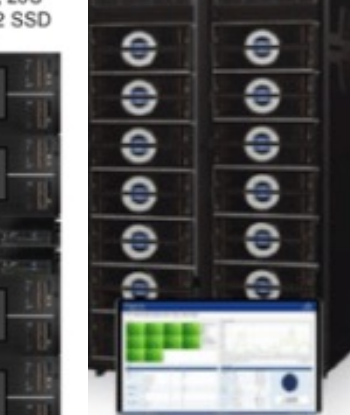

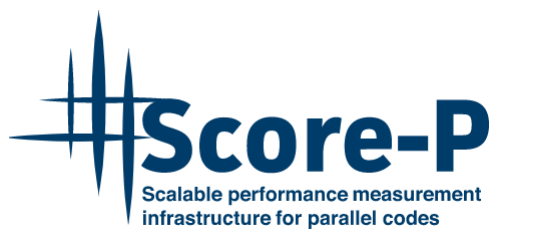

**ADIÖS** 

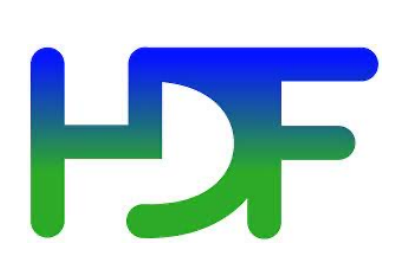

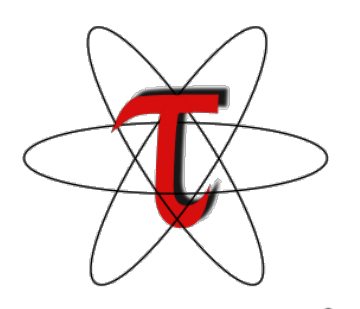

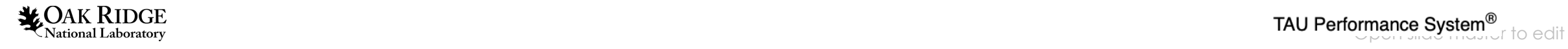

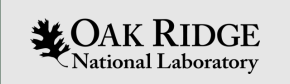

## Introduction

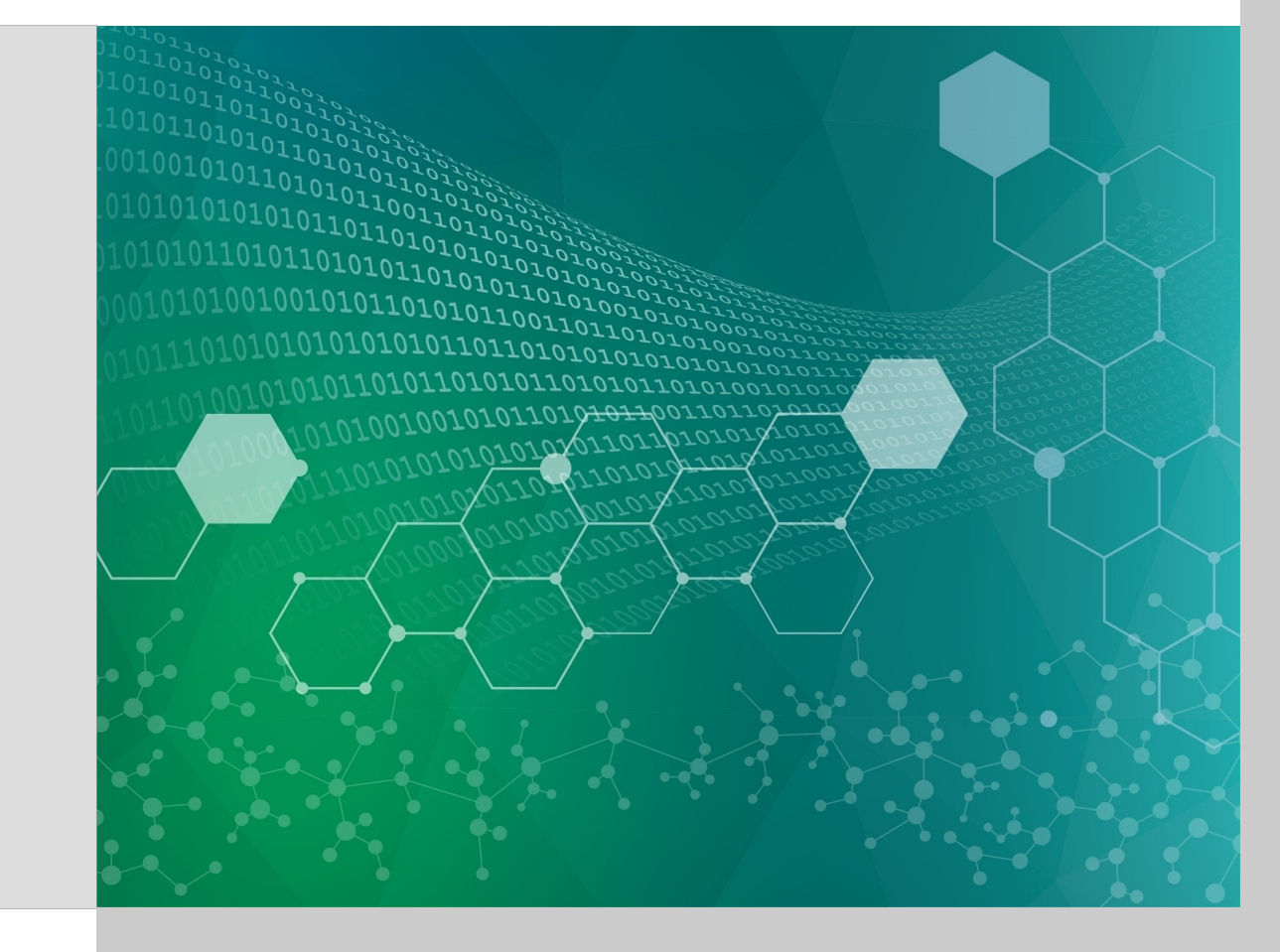

### Department of Energy (DOE) Roadmap to Exascale Systems

An impressive, productive lineup of accelerated node systems supporting DOE's mission

(Exa-scale: 1018)

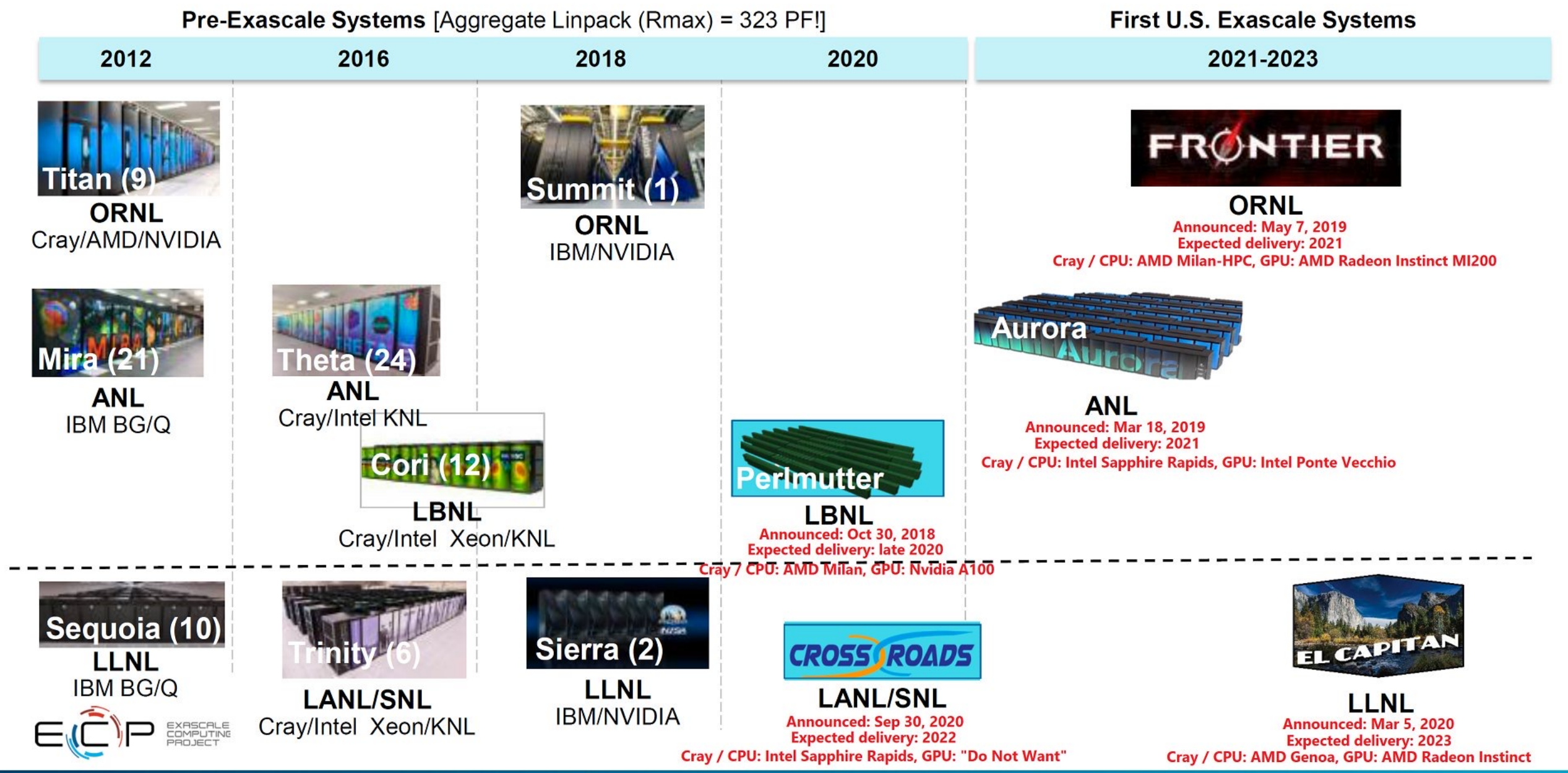

## Oak Ridge Leadership Computing Facility

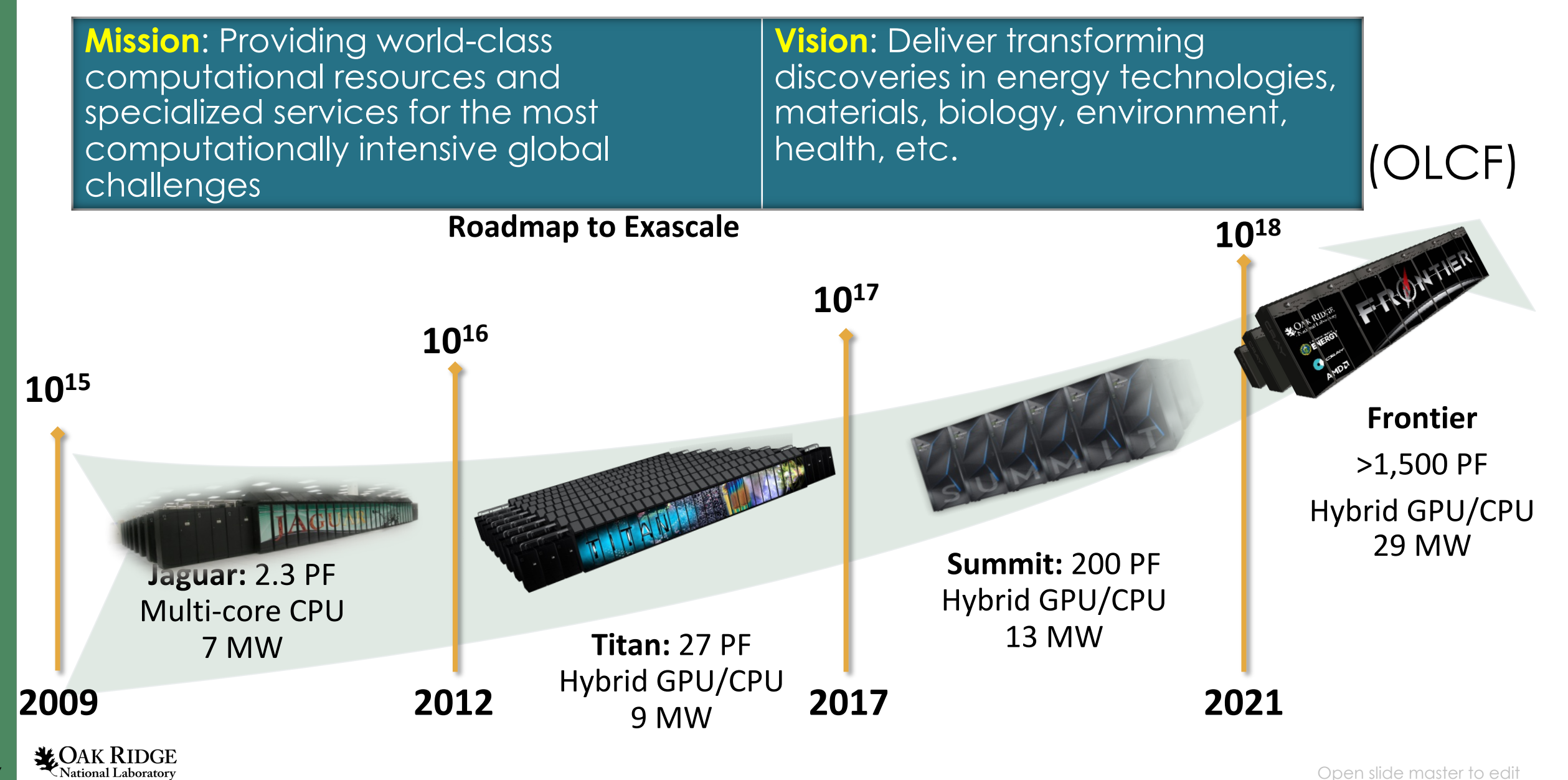

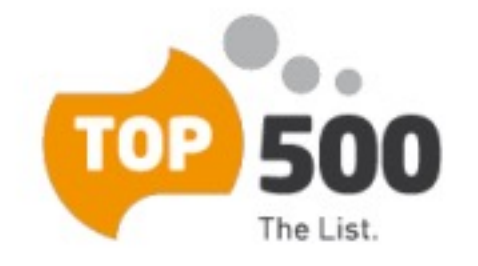

November 2022

The 60th TOP500 List was published Nov. 15, 2022 in Dallas, TX.

https://www.top500.org/lists/top500/

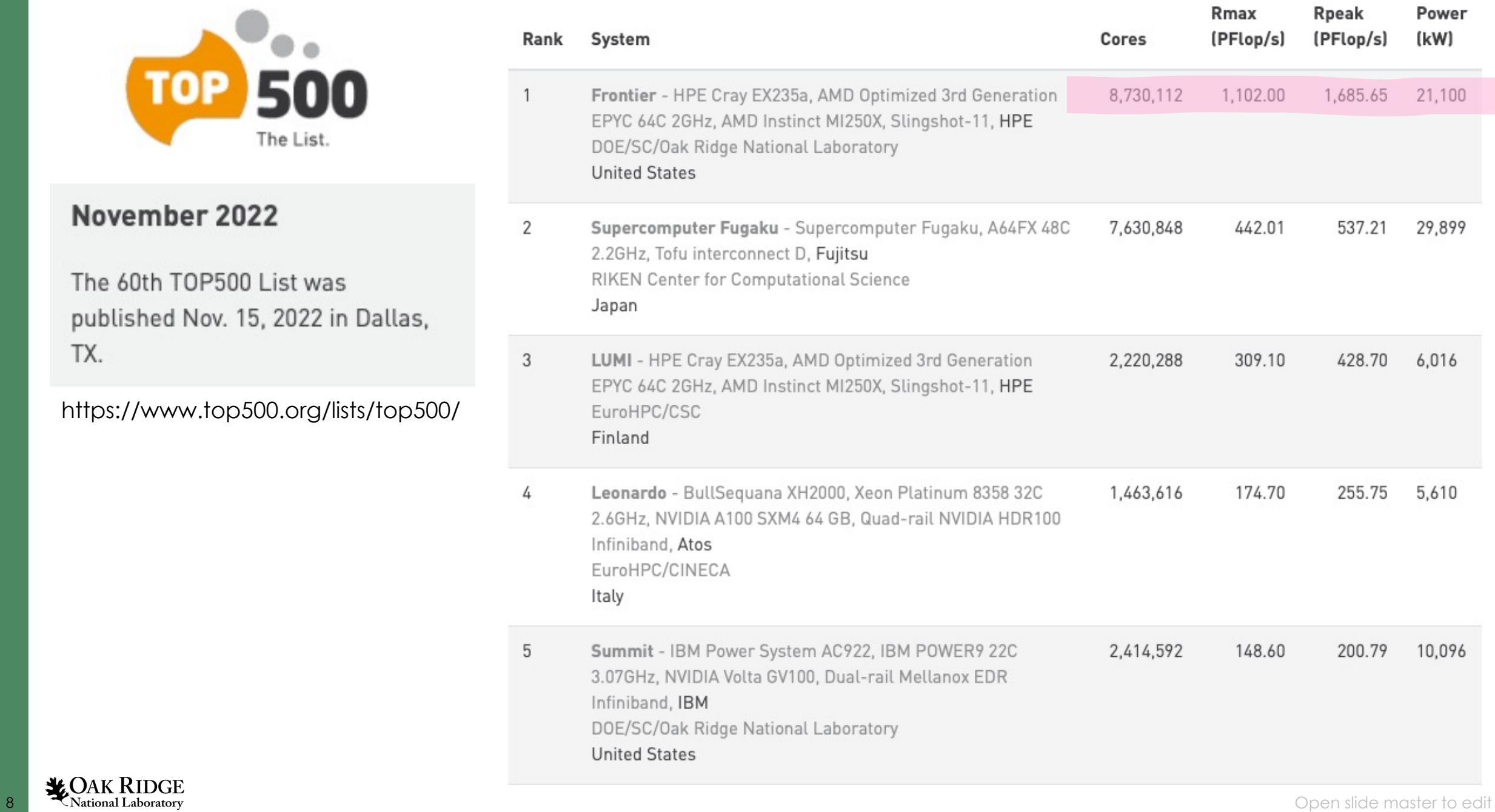

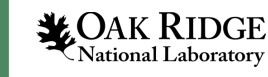

## Comparison of Titan, Summit, and Frontier Systems

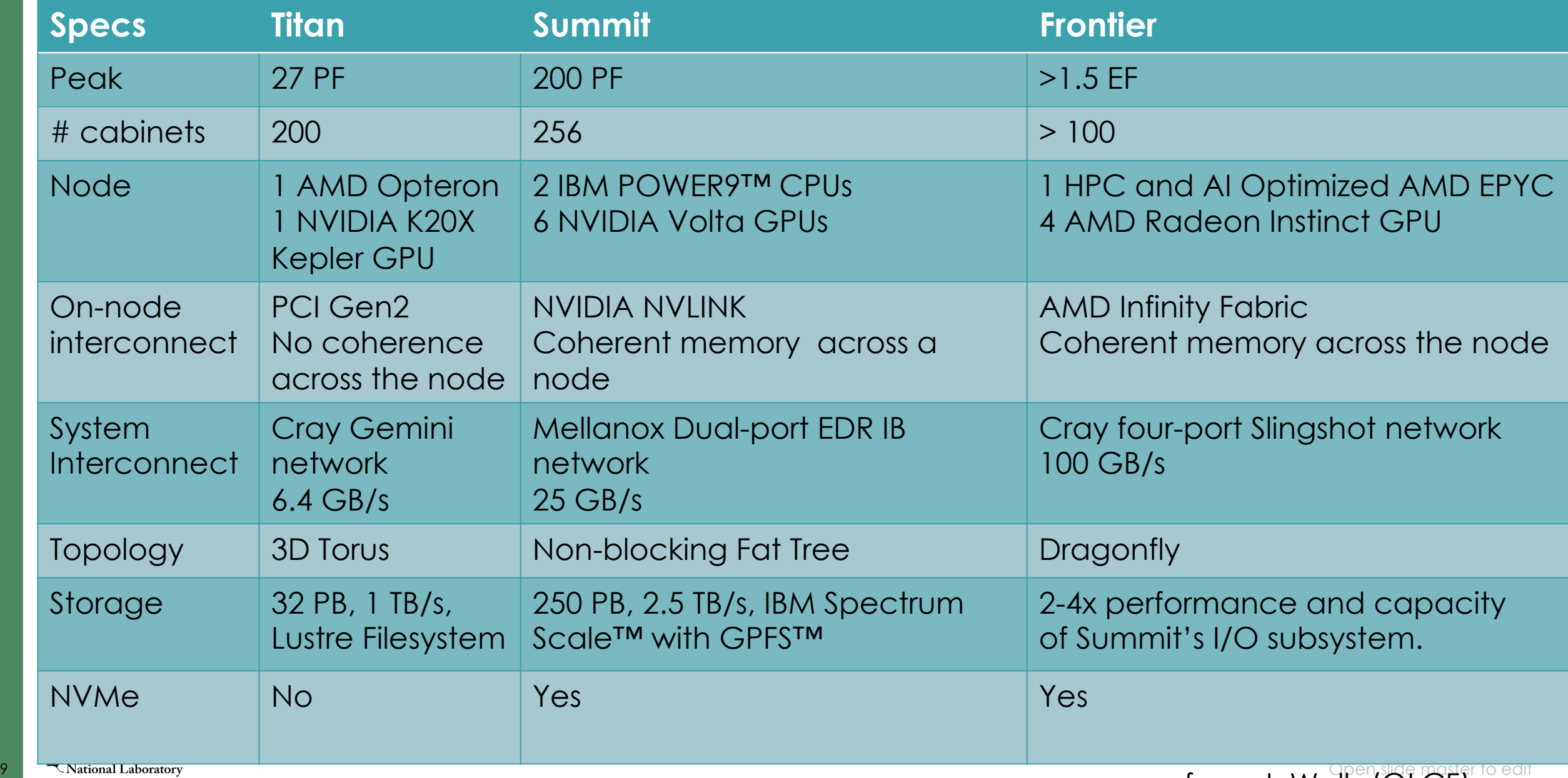

## Different resources, different storage and Burst Buffer

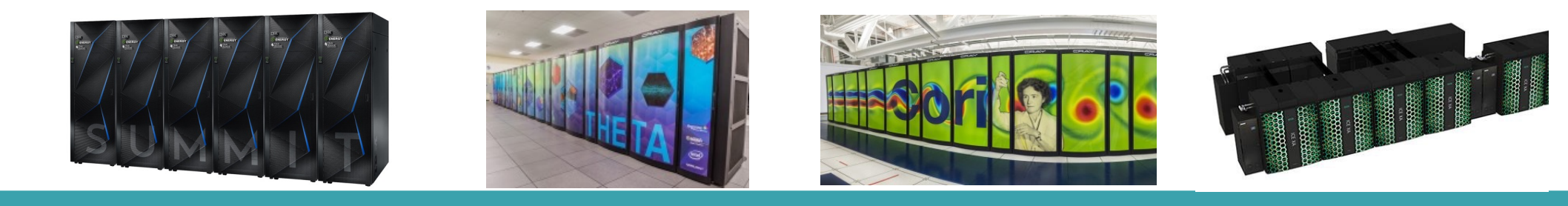

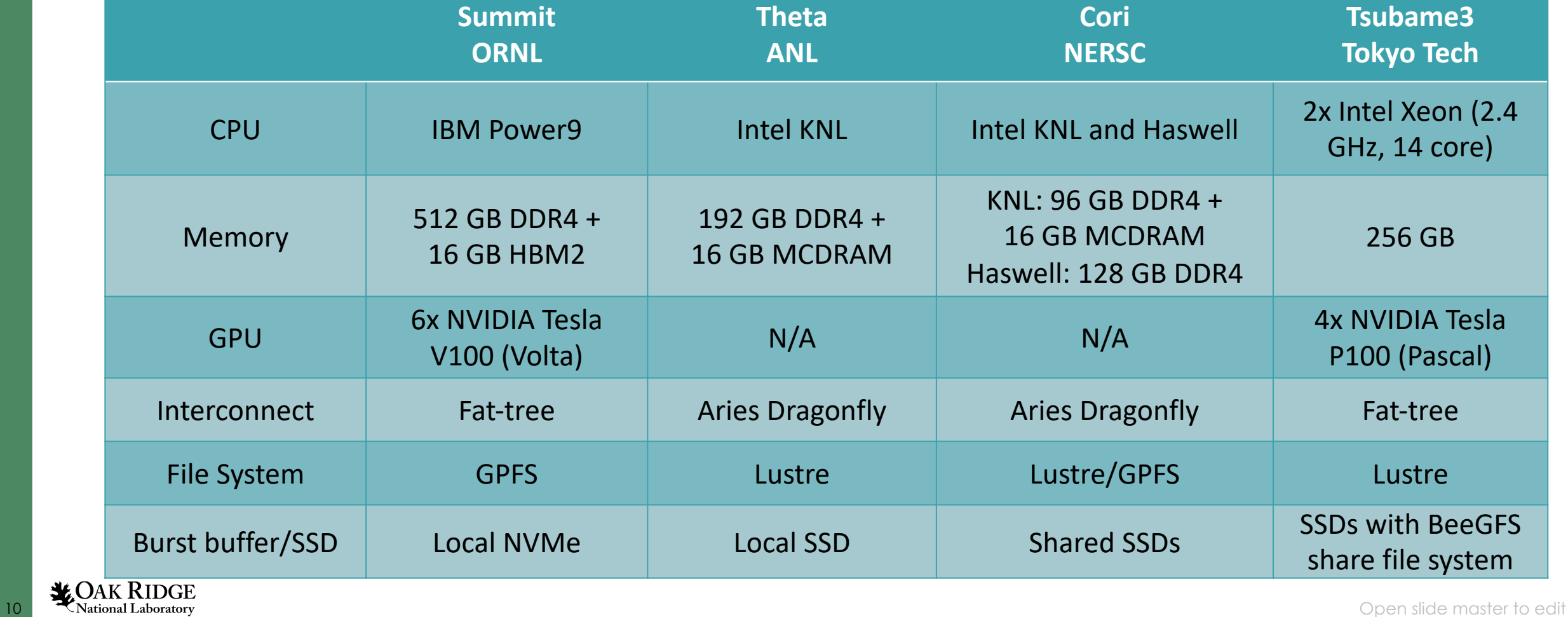

### Frontier Overview

#### • Partnership between ORNL, Cray, and AMD • **Peak Performance greater than 1.5 EF**

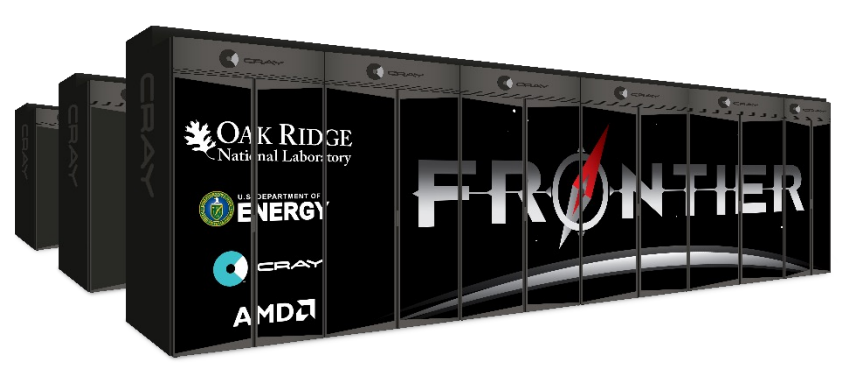

• Composed of more than 100 Cray Shasta cabinets

• Connected by **Slingshot™ interconnect** with adaptive routing, congestion control, and quality of service

• Node Architecture:

• An **AMD EPYC™ processor** and four **Radeon Instinct™ GPU** accelerators built for exascale computing

• Fully connected with high speed AMD Infinity Fabric links

• Coherent memory across the node

100 GB/s injection bandwidth

• Near-node NVM storage

• Researchers will harness Frontier to advance science in such applications as systems biology, materials science, energy production, additive manufacturing and health data science.

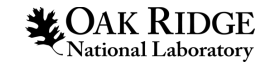

I/O on leadership HPC machines is challenging

- I/O & Storage Bandwidth are not keeping up with FLOPS and Memory
- The Storage hierarchy is getting more complex
	- The usage of non-volatile memory will further deepen the storage hierarchy
- The scale of storage and I/O subsystems has increased significantly
- The increase of system scale and complexity along with decrease in overall Storage BW/FLOP, exacerbates the variability of I/O performance in HPC environments

B. Xie, J. Chase, D. Dillow, O. Drokin, S. Klasky, S. Oral, and N. Podhorszki. Characterizing output bottlenecks in a supercomputer. In High Performance Computing, Networking, Storage and Analysis (SC), 2012.

**12 COAFERENCE** in The U.S. of the Mational Laboratory, IEEE, pp. 1–9, best paper nominee. L. Wan, M. Wolf, F. Wang, J. Y. Choi, G. Ostrouchov, S. Klasky, Analysis and Modeling of the Endto-End I/O Performance on OLCF's Titan Supercomputer in High Performance Computing and Communications; IEEE 15th International Conference on Smart City; IEEE 3rd International Conference on Data Science and Systems (HPCC/SmartCity/DSS), 2017 IEEE 19th International

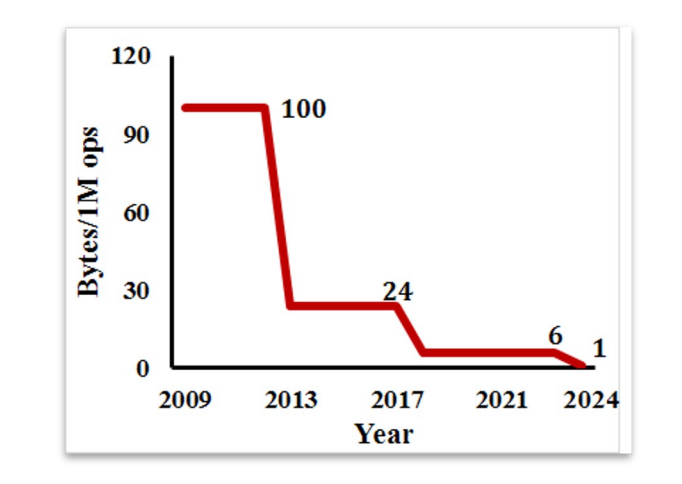

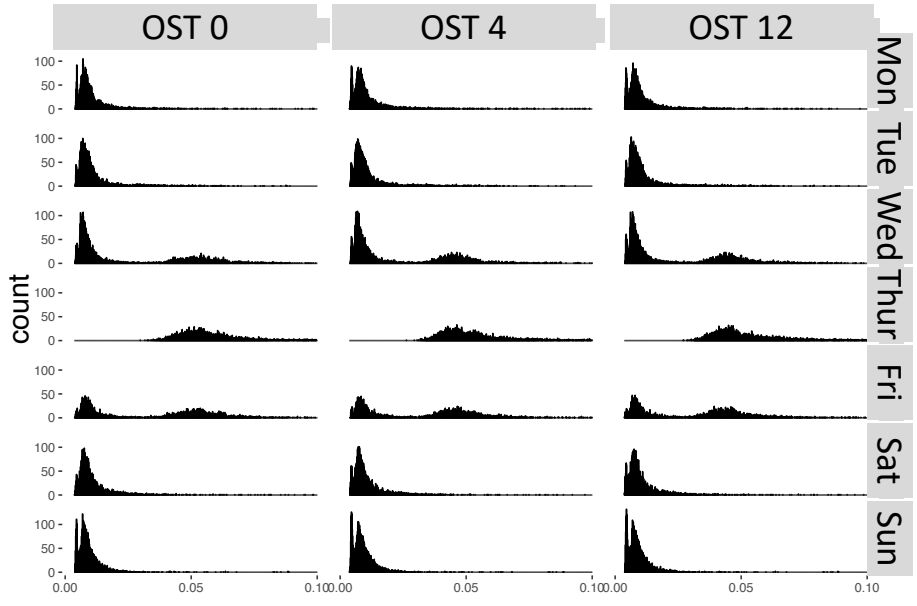

**Histograms of latencies of 1MB writes to different OSTs on different days** 

### The Data Problem

- **Push** from Storage and Network technology, not keeping pace with the growing data demand
	- Current Storage technologies for HPC
	- New storage technologies are giving new opportunities for Storage and  $I/O$
	- Growth of new storage tiers
	- New types of User-Defined Storage for new user-defined tiers
	- **Common Parallel File Systems**
		- Lustre
		- GPFS

*LOAK RIDGE* 

• Burst Buffer File Systems

#### • **Pull from** Applications

- HPC Simulations traditional
- HPC Simulations new I/O patterns
- Experiments streaming data
- Observations

### • **The need for self-describing data**

- On line processing
- Off line processing
- Data Life-cycle

Disk Transfer Rates over time compared to processor speeds

- Both processor speed and disk speeds have mostly been increasing due to **concurrency**
- **Accelerators** (NVRAM) have been used to speed up the processing power/disk speeds

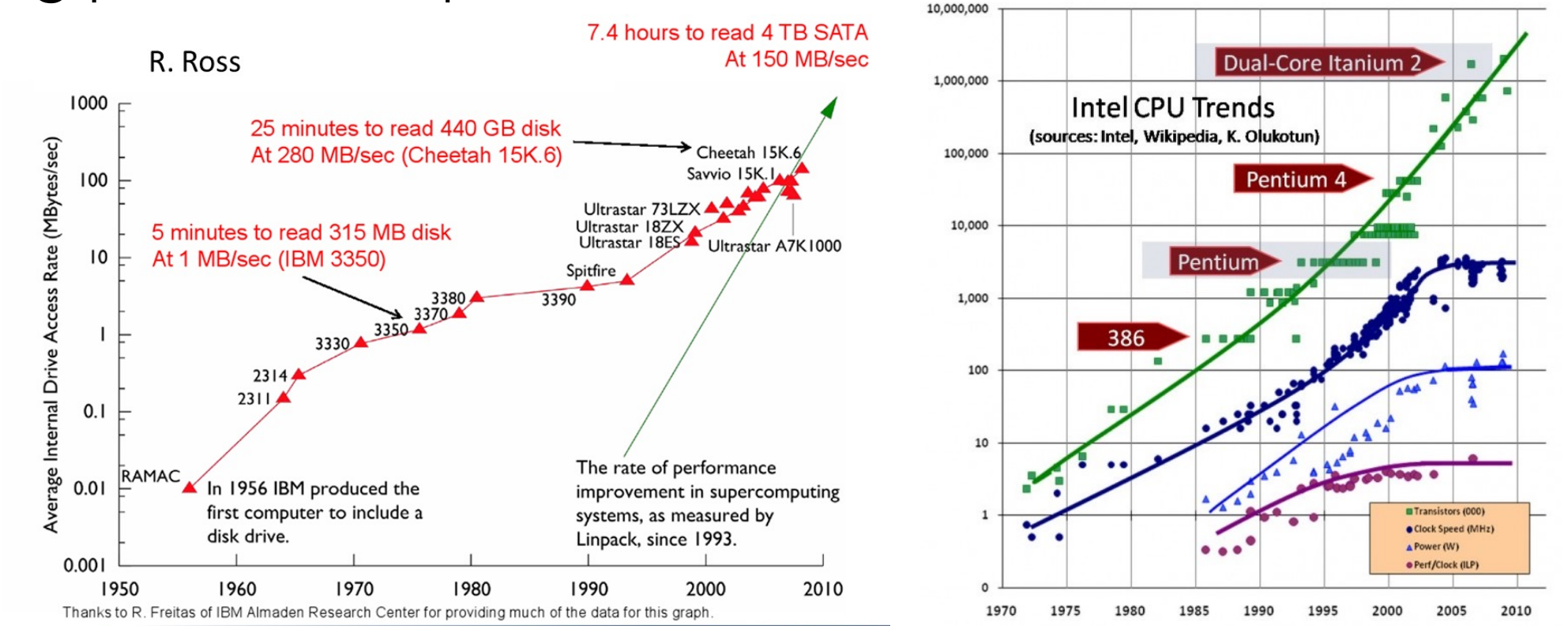

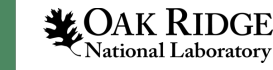

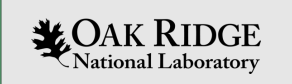

## Parallel filesystem

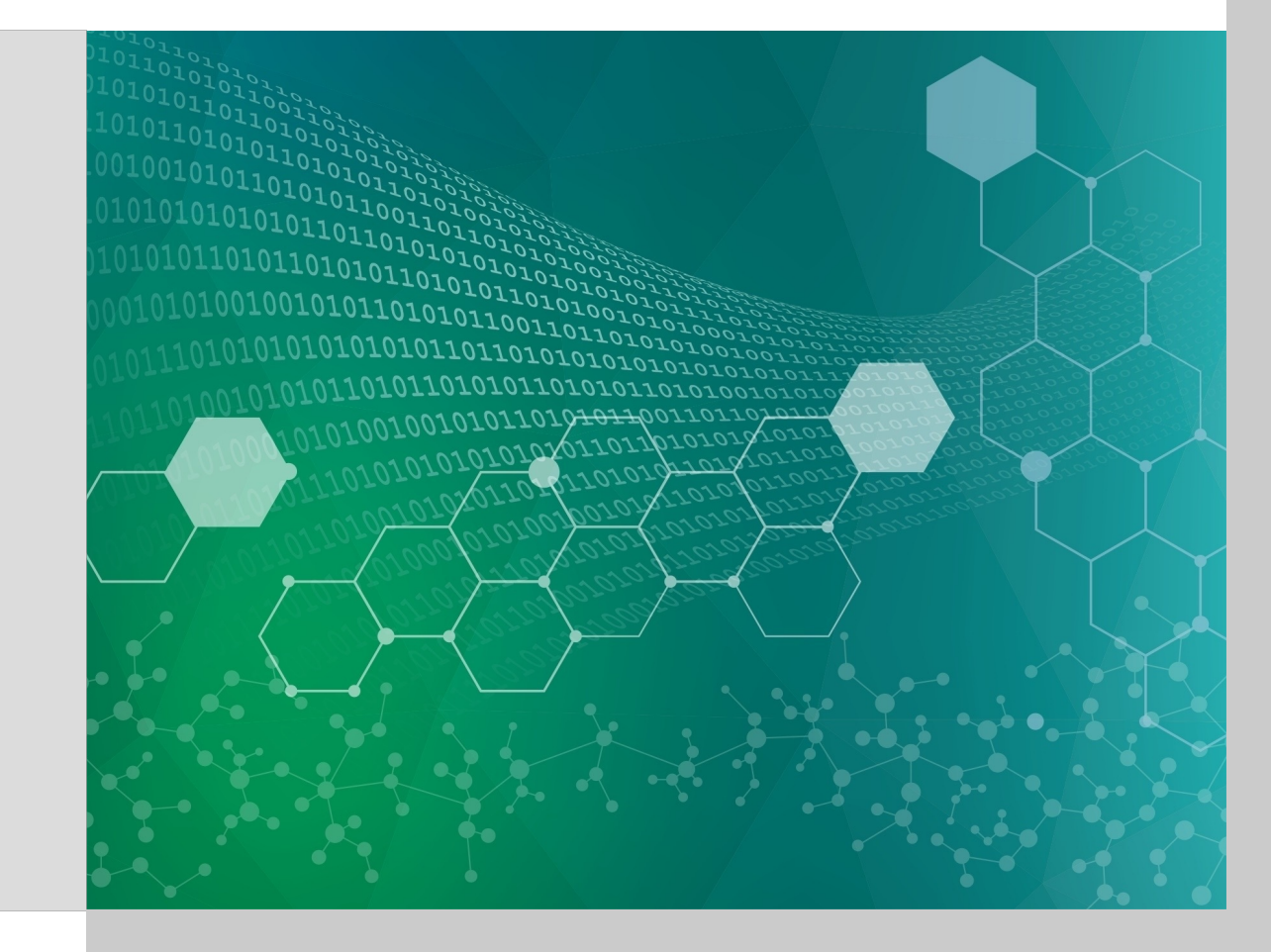

#### We need a Parallel File System

- High Performance Computing & Big Data requirements have outgrown the capabilities of any single host
	- (data set sizes) > (drive capacities)
	- Single server bandwidth is not sufficient to support access to all data from thousands of clients
- Need a parallel file system that can:
	- Scale capacity/bandwidth
	- Support large numbers of clients
- •Lustre and GPFS are popular choices to meet these needs

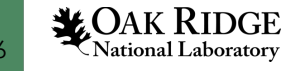

#### List of File Systems

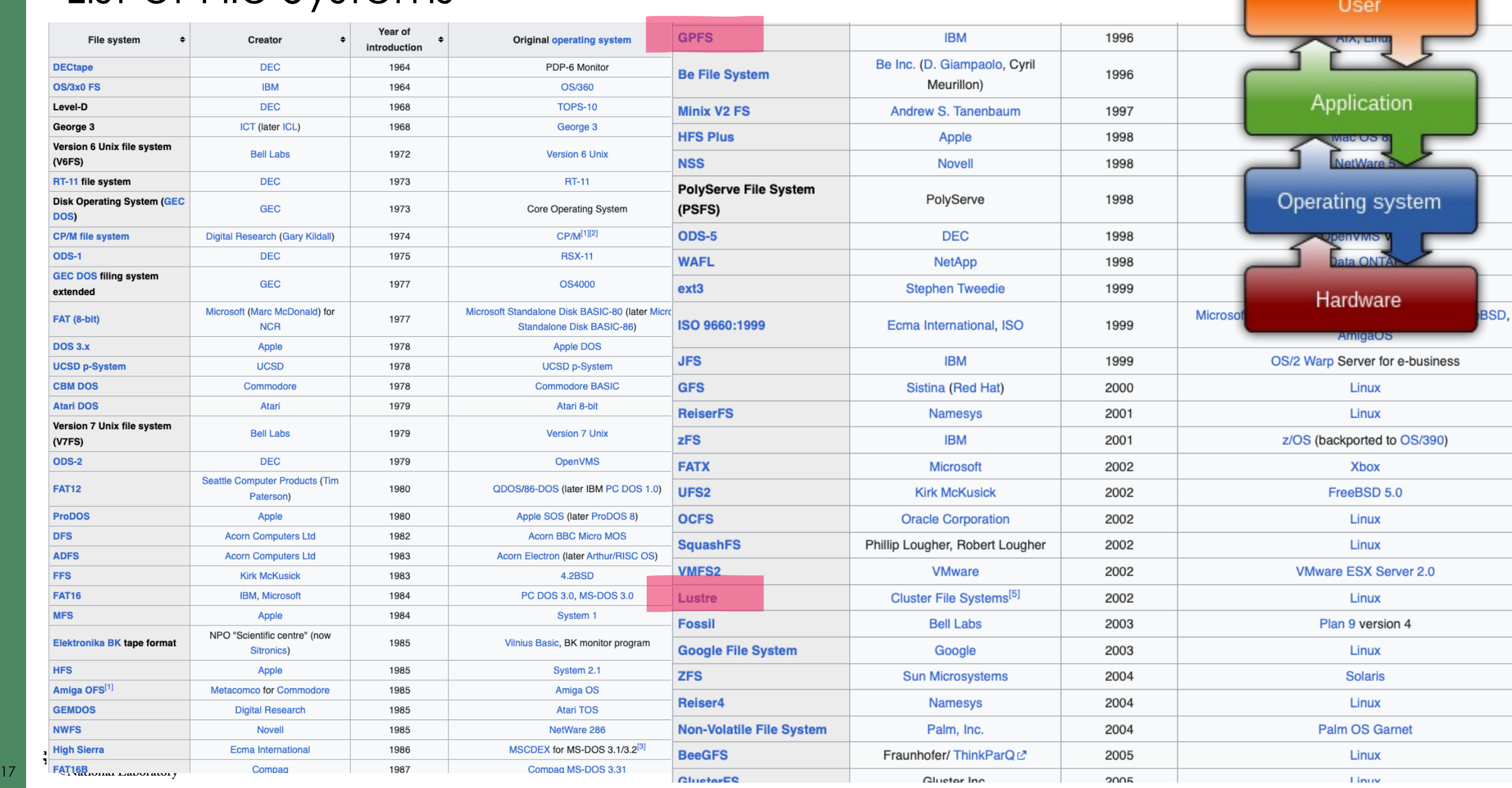

### Lustre

- Distributed file system
- Hierarchical management
- Concurrency from multiple **OSTs**
- Meta data management with multiple MDTs

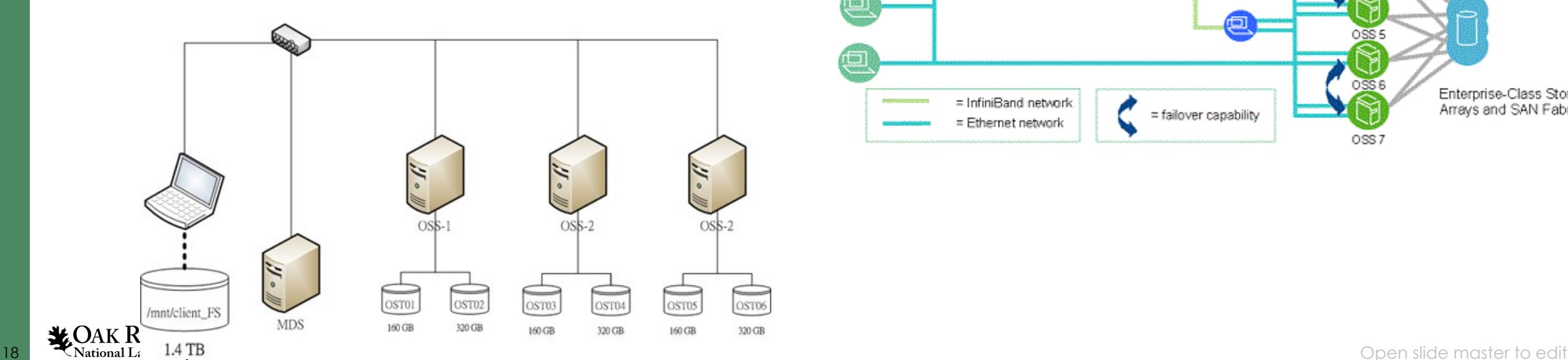

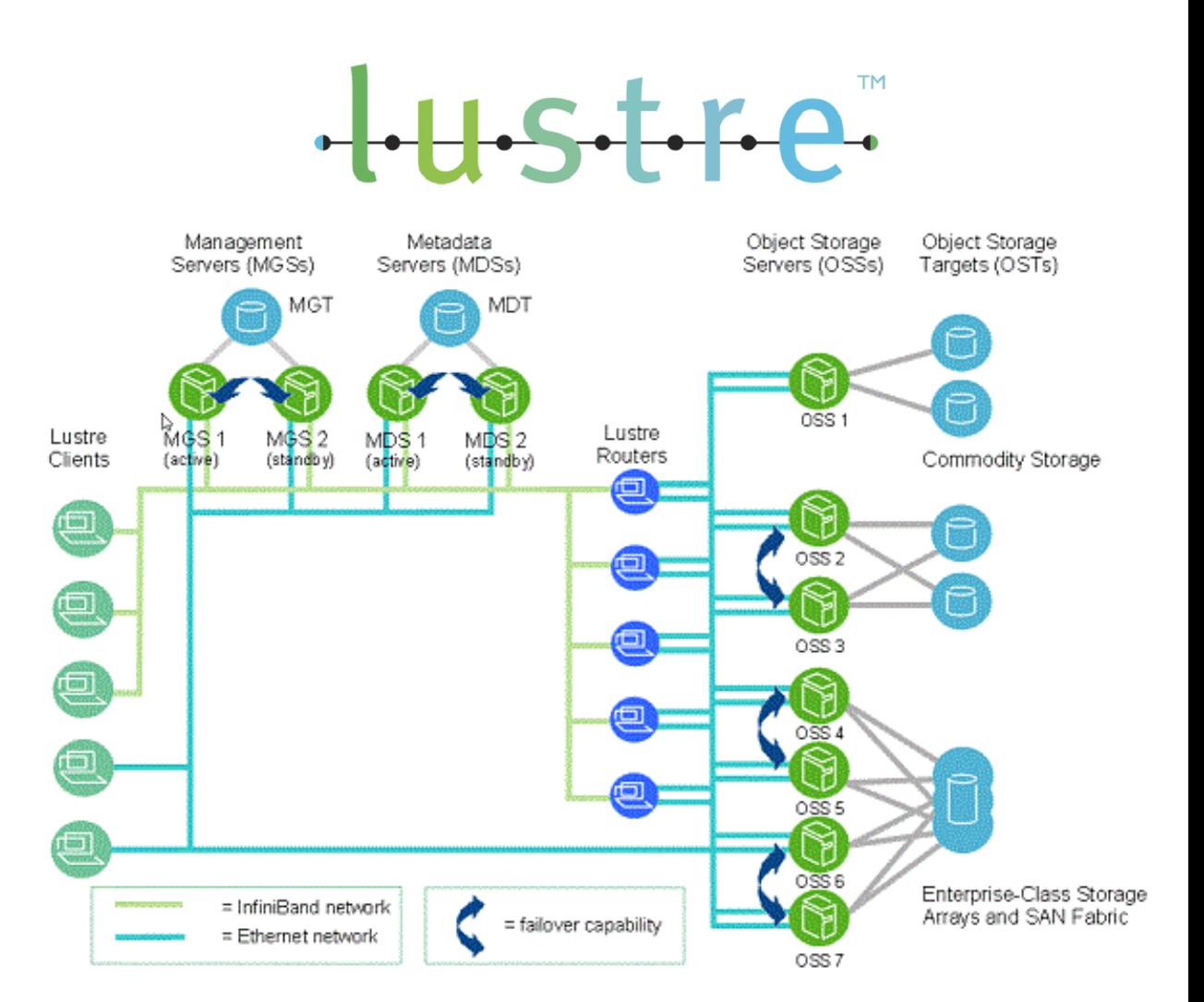

## Lustre Components

- Lustre consists of four major components
	- MetaData Server (MDS)
	- Object Storage Servers (OSSs)
	- Object Storage Targets (OSTs)
	- Clients
- MDS: track meta data (eg., name, location)
- OST: back -end storage for file object data
- Performance: Striping, alignment, placement

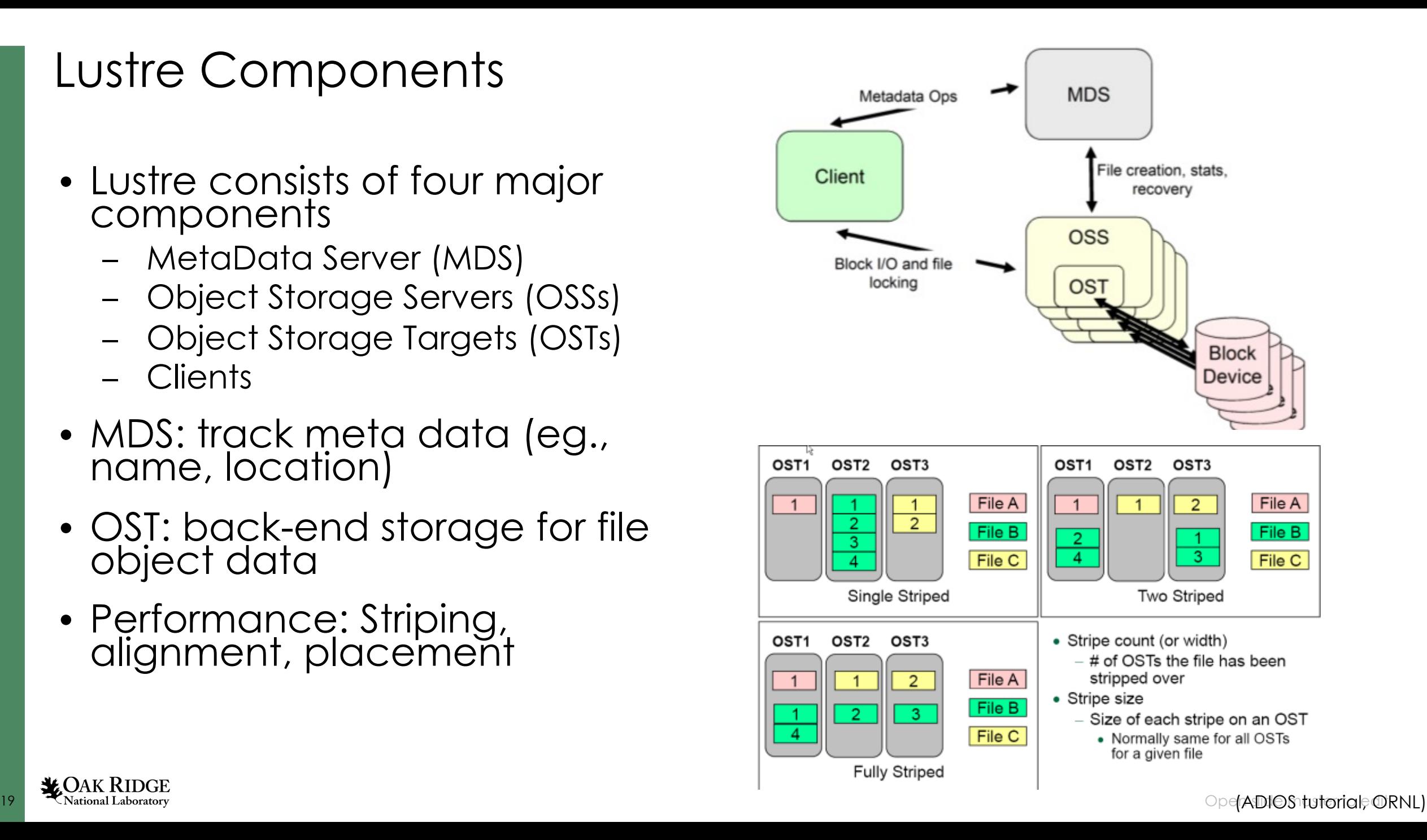

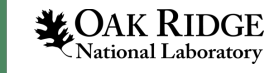

Multiple methods to obtain high performance for Lustre

- Stripe across the disks using one write statement, using ioctls for the stripe\_count and stripe\_size
- Write multiple files
- Aggregate data to the "best" number

 $\begin{array}{|c|c|c|c|c|}\n\hline\n1 & 2 \\
\hline\n\end{array}$ 

File (size =  $8MB$ ), stripe count = 3, stripe size = 1 MB

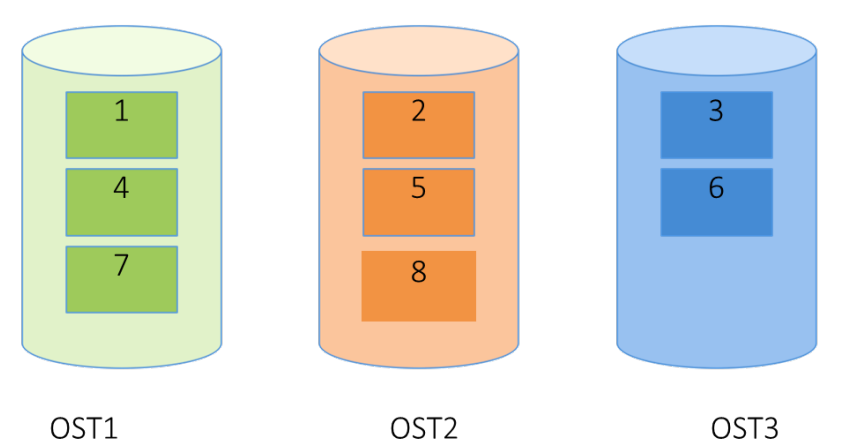

Optimize concurrency by writing to more OSTS: avoid locking when possible  $\overline{O}$  and  $\overline{O}$  and  $\overline{O}$  and  $\overline{O}$  and  $\overline{O}$ 

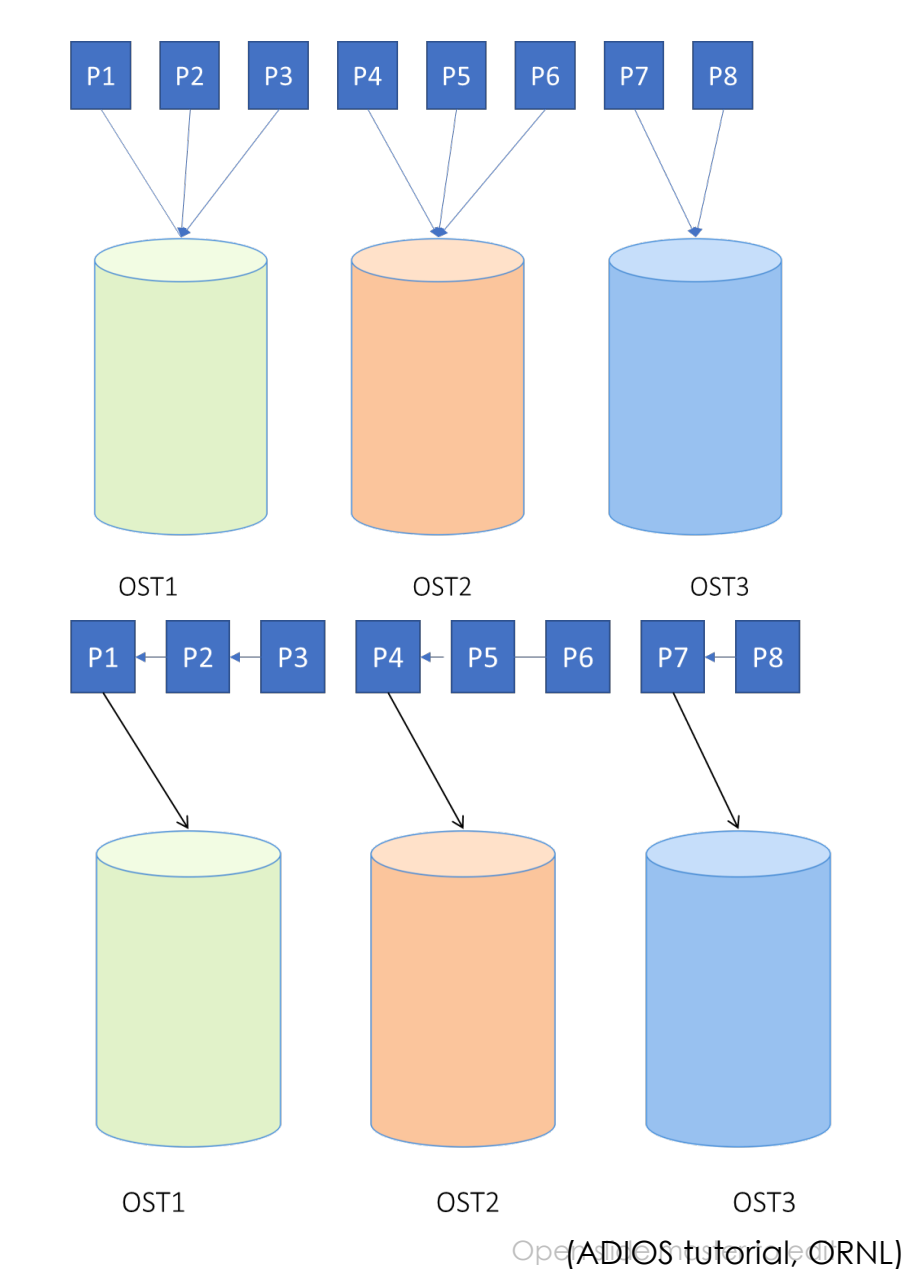

### General Parallel File System – IBM Spectrum Scale

- 1993: Started as "Tiger Shark" research project at IBM Research Almaden as high-performance filesystem for accessing and processing multimedia data
- Next 20 years: Grew up as General Parallel File System (GPFS) to power the world's largest supercomputers
- Since 2014: Transforming to IBM Spectrum Scale to support new workloads which need to process huge amounts of unstructured data
- Automatic de-staging of cold data to on premise or off premise object storage
- Exchange of data between Spectrum Scale clusters via object storage in the cloud

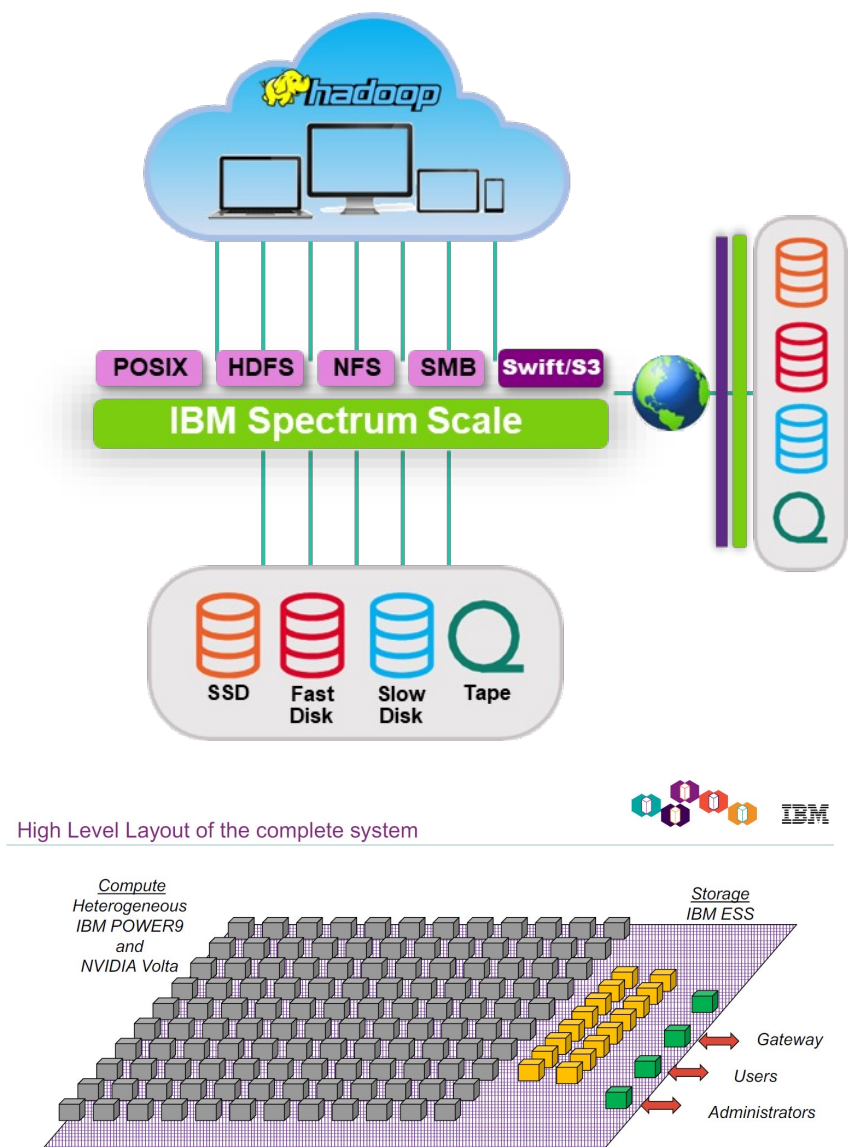

BM Systems Technical Events | Ibm.com/training/events<br>
221 OS "HUTOTICI", "ORNL"

Difference between GPFS and Lustre  $\rightarrow$  Lustre allows users to set stripe size, stripe count, and even determine which OSTs (GPFS does NOT allow this)

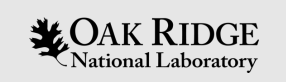

## Parallel I/O

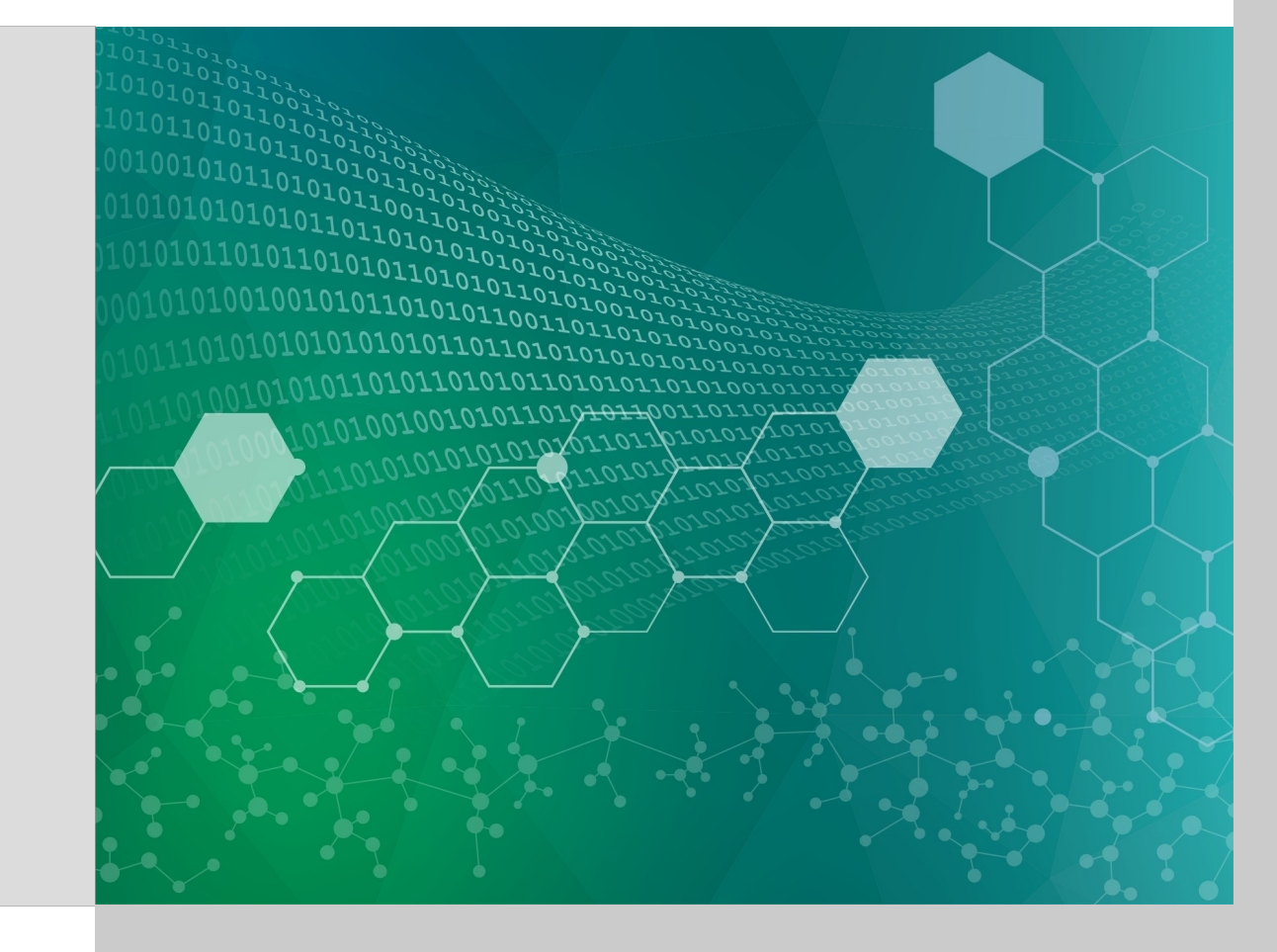

#### 23 **Communicated Mathematics of the Communicate Mathematics of the Communicate Mathematics of the edit of edit of the edit of edit of the edit of the edit of the edit of the edit of the edit of the edit of the edit of the**

## Parallel Application Example: XGC Fusion Simulation

- Gyrokinetic particle-in-cell (PIC) code
- Mesh data
	- High-resolution unstructured mesh
- Particles data
	- 5D particle information
	- Aggregated particle information
	- Representing particle distribution per mesh node
	- Histogram over 2D velocity space (a vertical and perpendicular space)
- Challenge
	- Large scale (e.g., 4096x6 processes on Summit)
	- Large volume of data (e.g., ~GBs per step)
	- Long runs for production scale

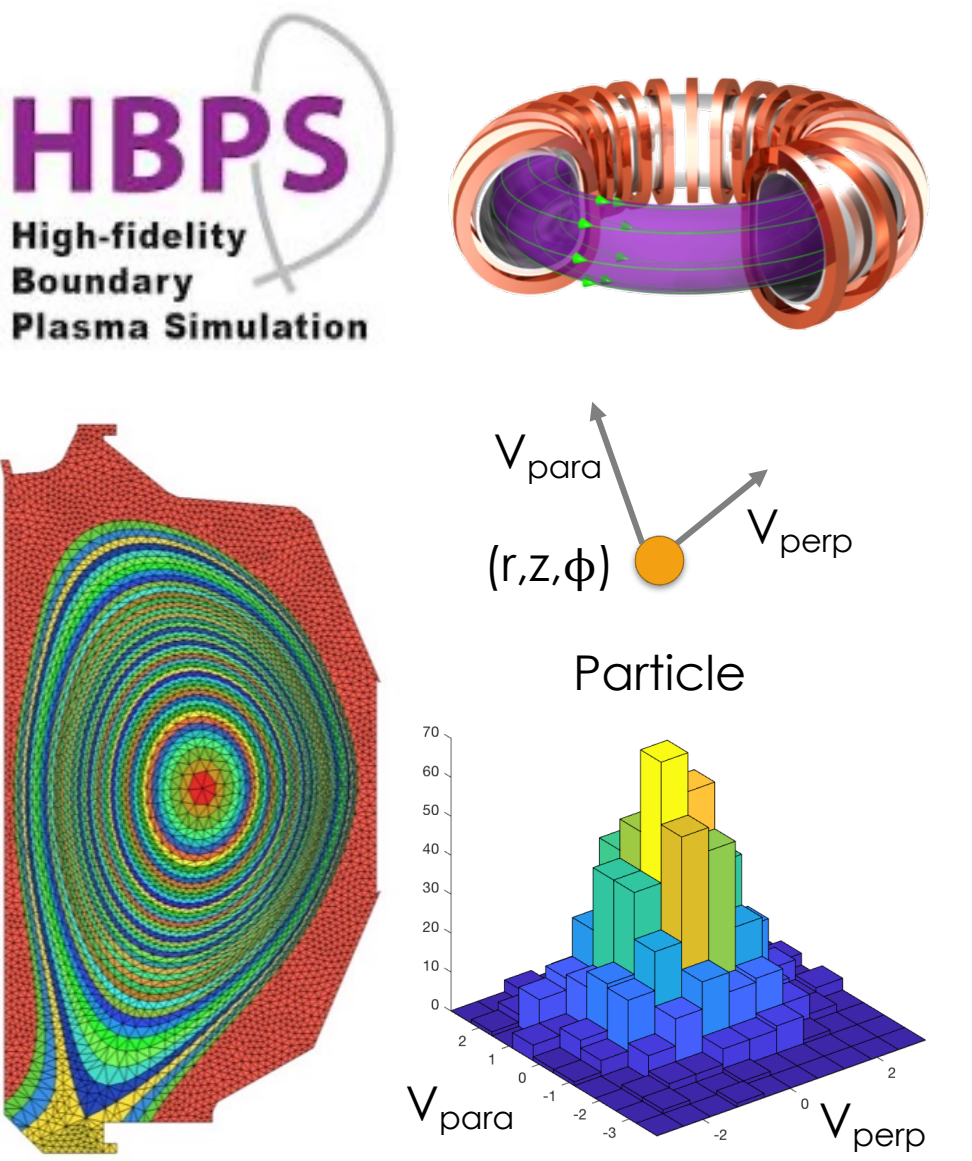

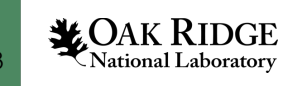

## HPC I/O Patterns

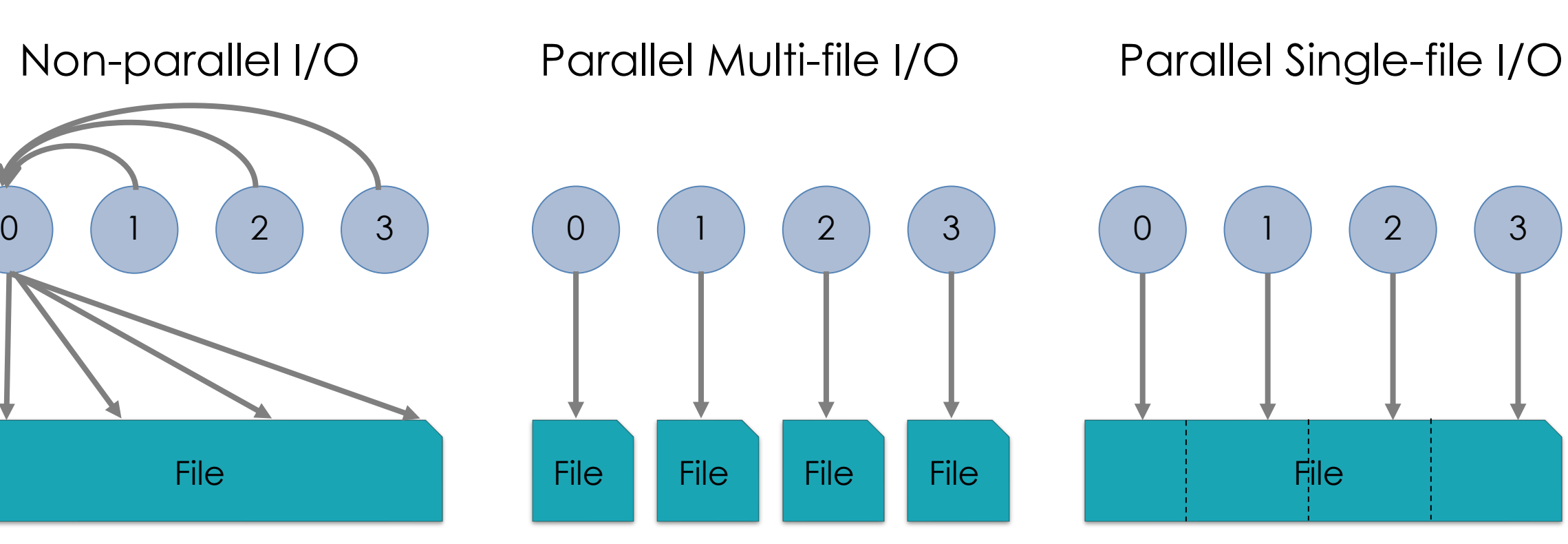

- Serial performance
- Scaling issue
- Memory limit
- Metadata issue
- Management issue
- User-friendly
- Sync/lock overhead

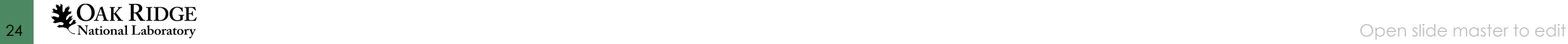

# What is MPI I/O?

- I/O interface specification for parallel MPI applications
- Parallel I/O part for MPI
- MPI IO provides
	- Parallel I/O operations
	- Enable to use efficiently parallel file systems
	- Independent/collective I/Os
- Low-level interface
- At the application level, users may want to use of a more abstract library

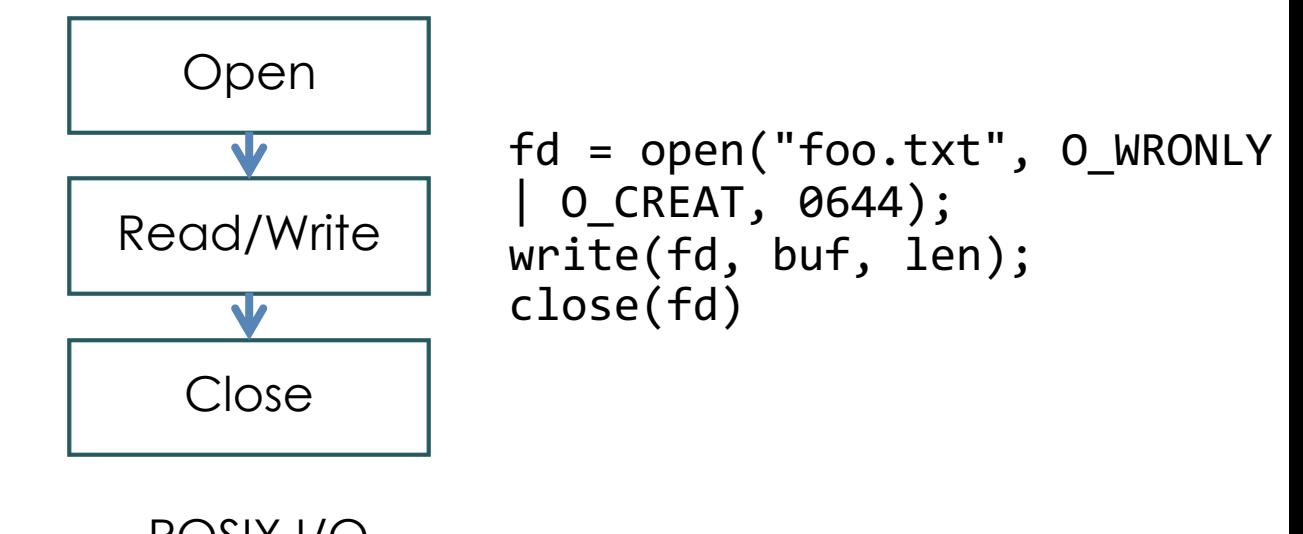

POSIX I/O

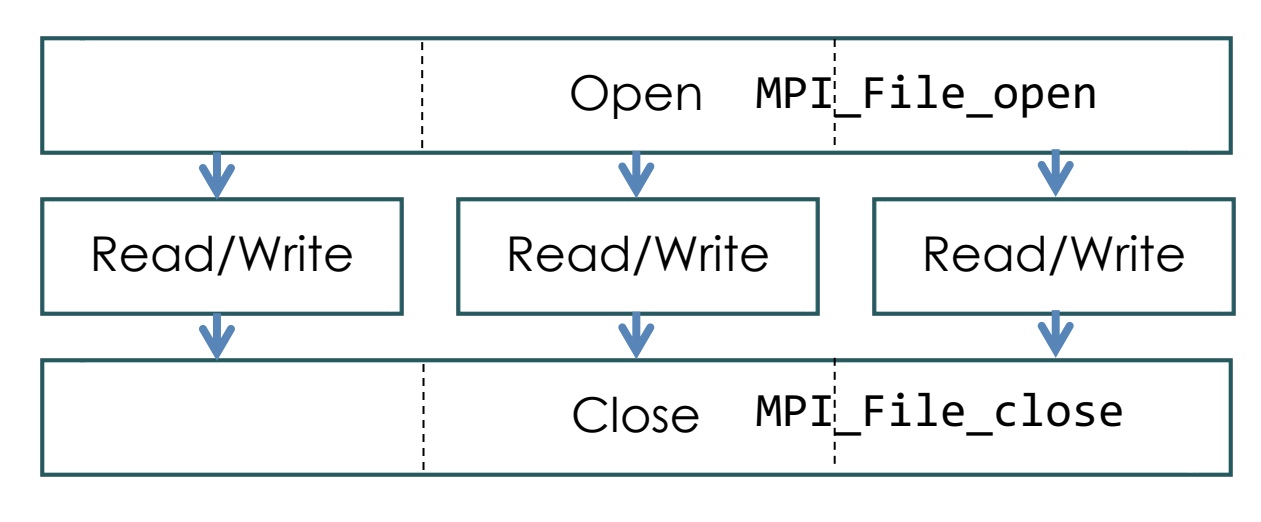

MPI I/O

## Main features

- Independent/Collective I/Os
- File View
- . MPI File read shared
- . MPI File write shared
- . MPI File read all
- . MPI\_File\_write\_all
- . MPI File read at all
- . MPI File write at all.

#### MPI File set view

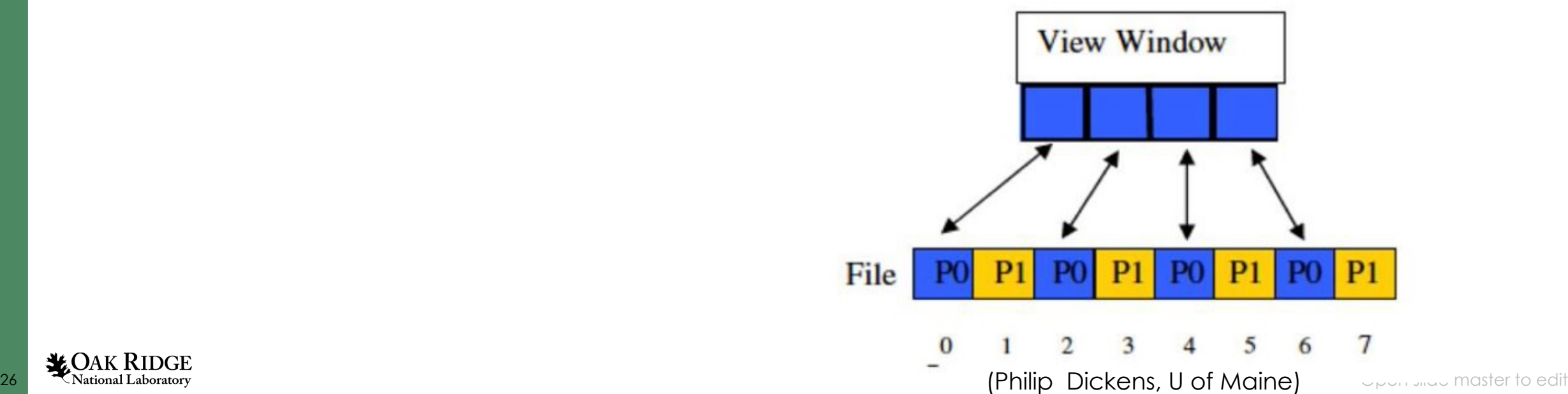

### Independent Write

```
// Open a file and shared by all
  MPI_File_open(MPI_COMM_WORLD, "out.bin", MPI_MODE_CREATE | MPI_MODE_RDWR, MPI_INFO_NULL, &fh);
  for (i = 0; i < LEN; i++)buf[i] = rank;// Independent
  for (k = 0; k < nprocs; k++){
       if (rank == k)
       \{printf ("rank %d writes\n", rank);
          MPI_File_write_at(fh, rank, buf, 1, MPI_INT, &status);
       }
       MPI File sync(fh);
      MPI Barrier(MPI_COMM_WORLD);
   }
  // Close the file
  MPI File sync(fh);
  MPI_File_close(&fh);
```
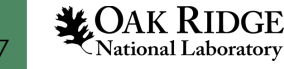

#### Collective Write

```
// Open a file and shared by all
MPI File open(MPI COMM WORLD, "out.bin", MPI MODE CREATE | MPI MODE RDWR, MPI INFO NULL, &fh);
for (i = 0; i < LEN; i++)buf[i] = rank + 1;// Set view
offset = (MPI_{offset})rank * 2 * sizeof(int);
MPI_File_set_view(fh, offset, MPI_INT, MPI_INT, "native", MPI_INFO_NULL);
MPI File write all(fh, buf, 2, MPI INT, &status);
// Close the file
MPI File close(&fh);
                                                        buf
MPI_Finalize();
return 0;
```
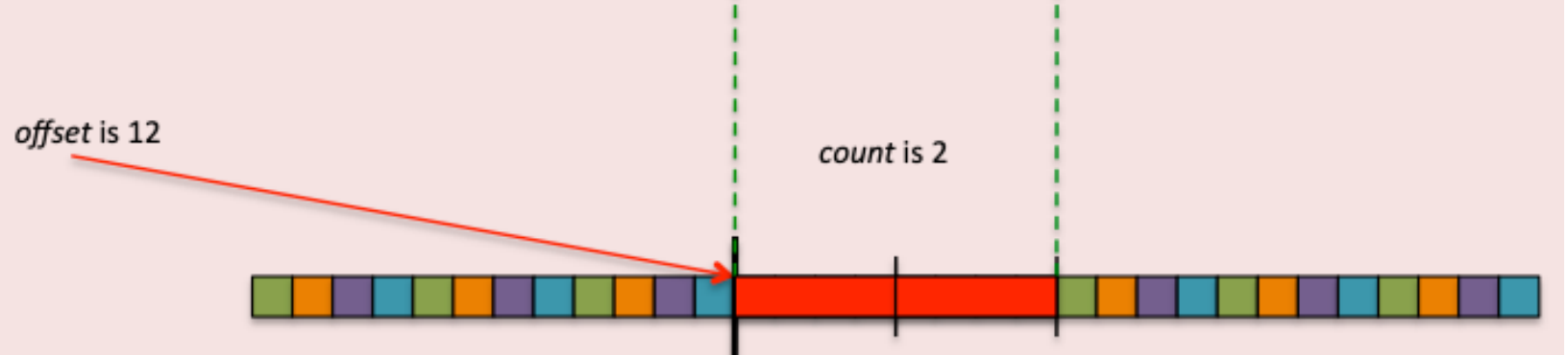

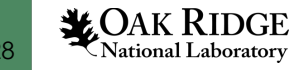

28 **Open slide master to edit** (MPI-IO tutorial, CSCS)

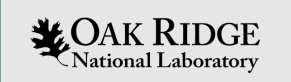

## High-level I/O libraries

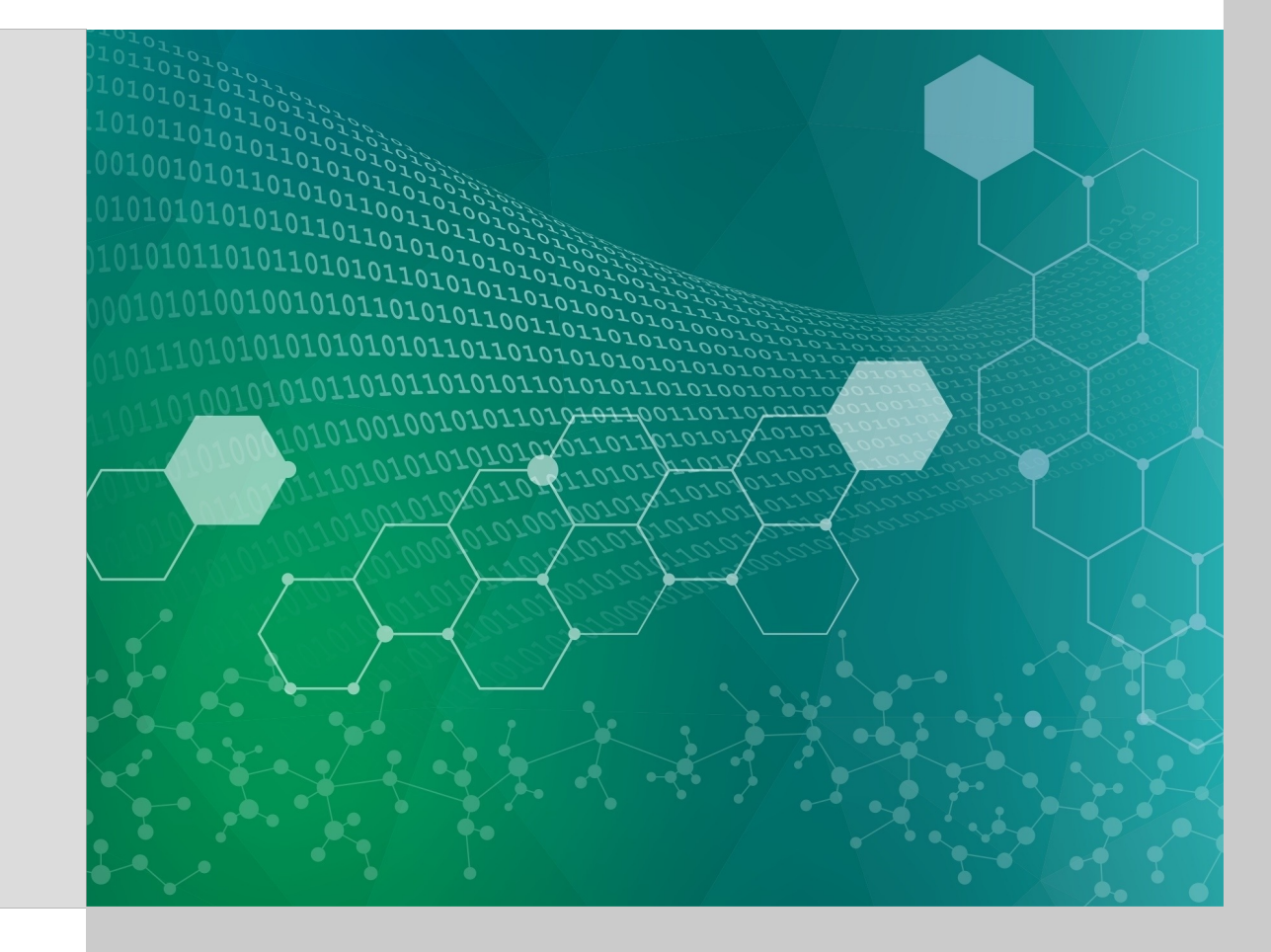

I/O and Storage Stack

- We encourage the use of self-describing, binary,<br>portable I/O formats
- We encourage users to push the envelope of the I/O Middleware (ADIOS, HDF5, etc.)
- Abstractions should not "force" implementations
	- Use data in streams or files
	- Write data according to the matching of the I/O(??) from the application(s) and the storage layers

Application

DRAM, local, remote

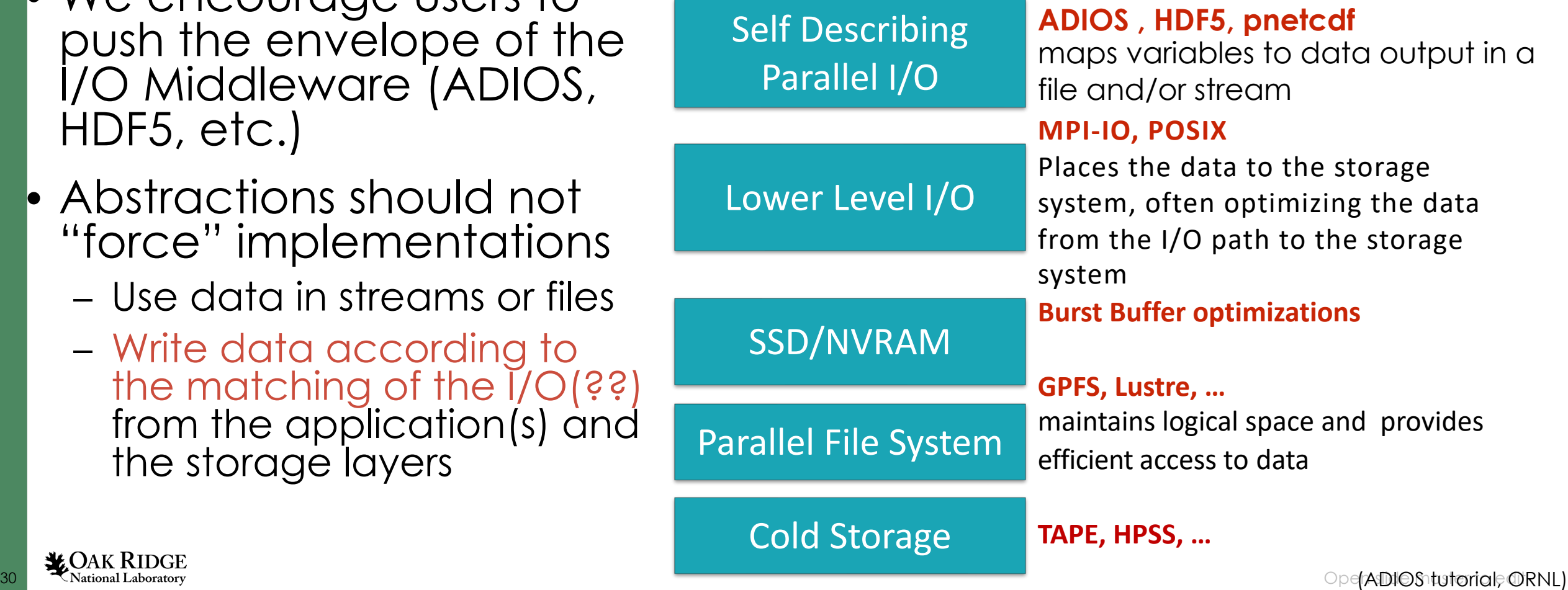

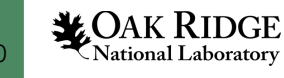

## HDF5 and ADIOS common features

- Container structure to manage data collection
- Various data object
- Meta data
- Portable file format
- Multi-platform and binding
- Data compression
- Tools and services

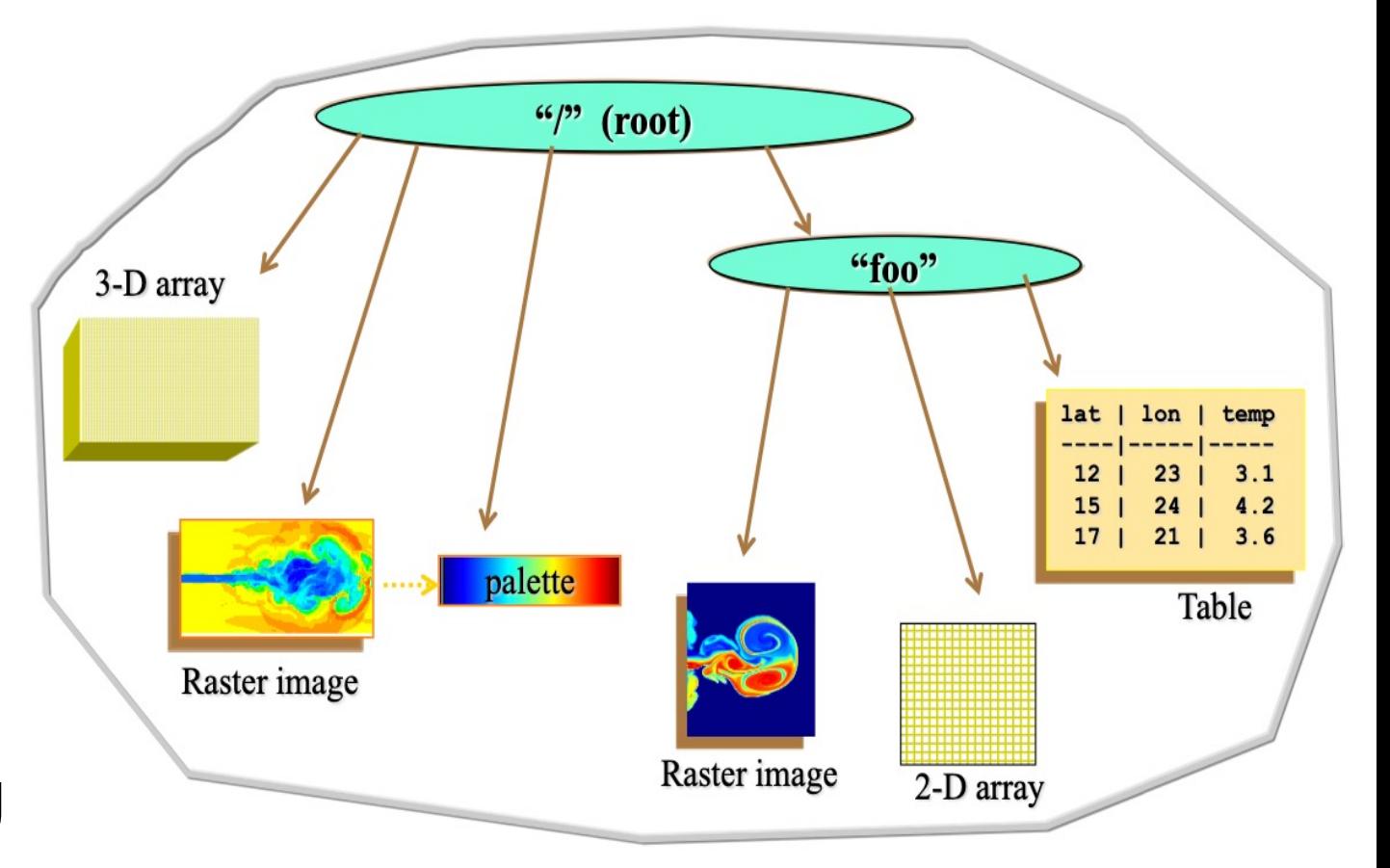

## ADIOS: High-Performance Publisher/Subscriber I/O framework

#### **Vision**

Create a high performance I/O abstraction to allow for on-line/off-line memory/file data subscription service Create a sustainable solution to work with multi-tier storage and memory systems

#### **Research Details**

- Declarative, publish/subscribe API is separated from the I/O strategy and use of multi-tier storage
- Multiple implementations (engines) provide functionality and performance in different use cases
- Rigorous testing ensures portability
- Data reduction techniques are incorporated to decrease storage cost

https://github.com/ornladios/ADIOS2

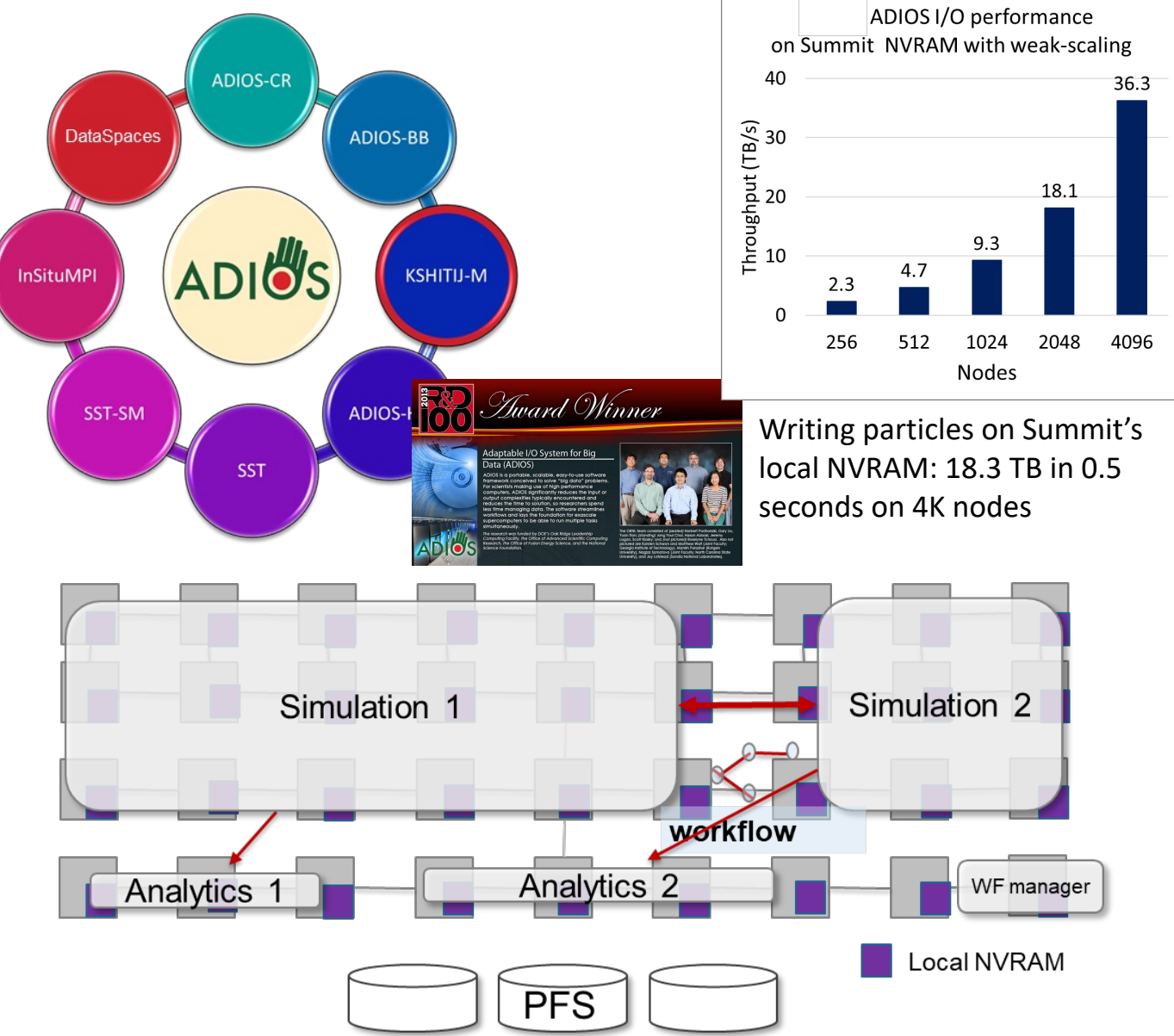

#### Optimizations for a parallel file system

- Avoid latency (of small writes): **Buffer** data for large bursts<br>– use a type of self-describing log file format
- Avoid accessing a file system target from many processes at once
	- Aggregate to a small number of actual writers:
	- Avoid lock contention
	- Striping correctly & writing to subfiles
- Avoid global communication
- Topology-aware data movement that takes advantage of topology
	- Find the closest I/O node to each writer
	- Minimize data movement across racks/mid-planes

**Applica** SPECF  $\sf GTC$  $XGC$   $-$ LAMMF

 $\mathsf{P}$ 

Liu, Q., Klasky, S., et al. "Hello ADIOS: the challenges and lessons of developing leadership class I/O Concurrency and Computation: Practice and Experience 26.7 (2014): 1453-1473.

## Impact to some LCF applications

- Accelerators PIConGPU
	- M. Bussmann, et al. HZDR
	- Study laser-driven acceleration of ion beams and its use for therapy of cancer
	- Computational laboratory for real-time processing for optimizing parameters of the laser
	- Over 184 GB/s on 16K nodes on Titan
	- 80 TB / output step
- Seismic Imaging RTM by Total Inc.
	- Pierre-Yves Aquilanti, TOTAL E&P in context of a CRADA
	- TBs as inputs, outputs PBs of results along with intermediate data  $\leq$
	- Company conducted comparison tests among several I/O solutions. ADIOS is their choice for other codes: FWI, Kirchoff

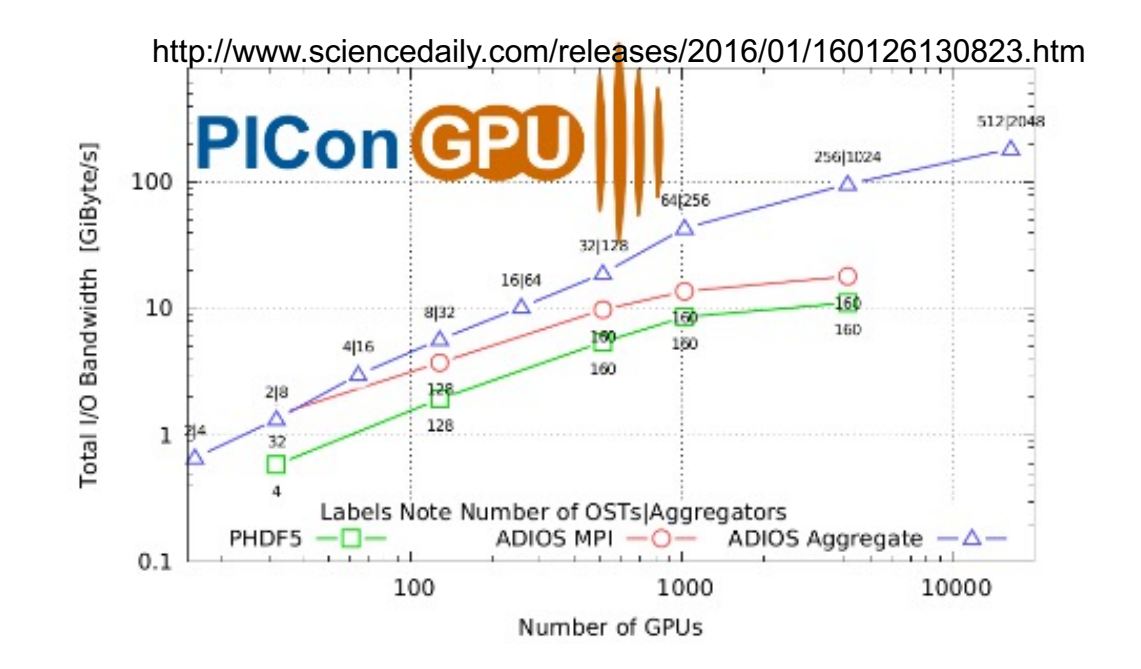

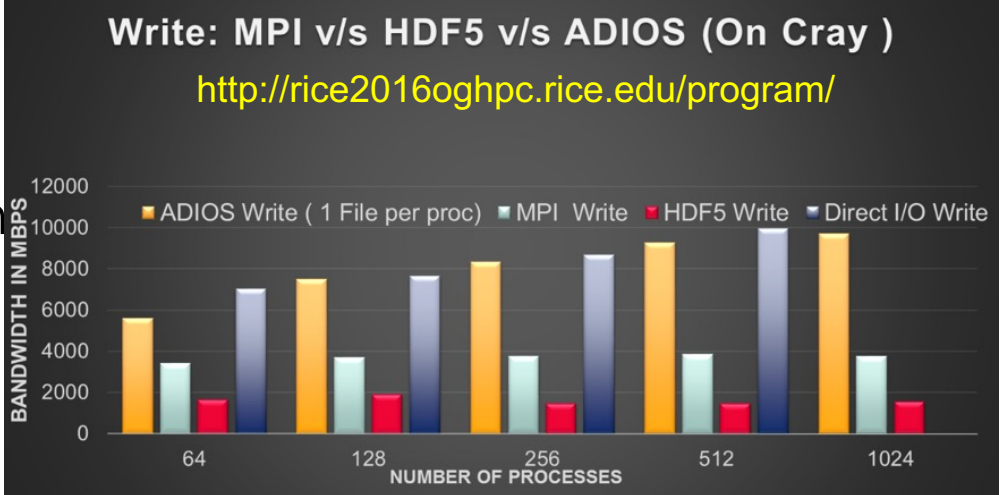

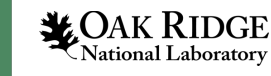

### ADIOS Approach: "How"

- I/O calls are of declarative nature in ADIOS
	- which process writes/reads what
		- add a local array into a global space (virtually)
	- EndStep() indicates that the user is done declaring all pieces that go into the particular dataset in that output step or what pieces each process gets
- I/O strategy is separated from the user code
	- aggregation, number of sub-files, target file-system hacks, and final file format not expressed at the code level
- This allows users
	- to choose the best method available on a system without modifying the source code
- This allows developers
	- to create a new method that's immediately available to applications
	- to push data to other applications, remote systems or cloud storage instead of a local filesystem

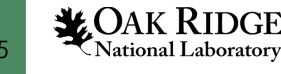

#### ADIOS Variable

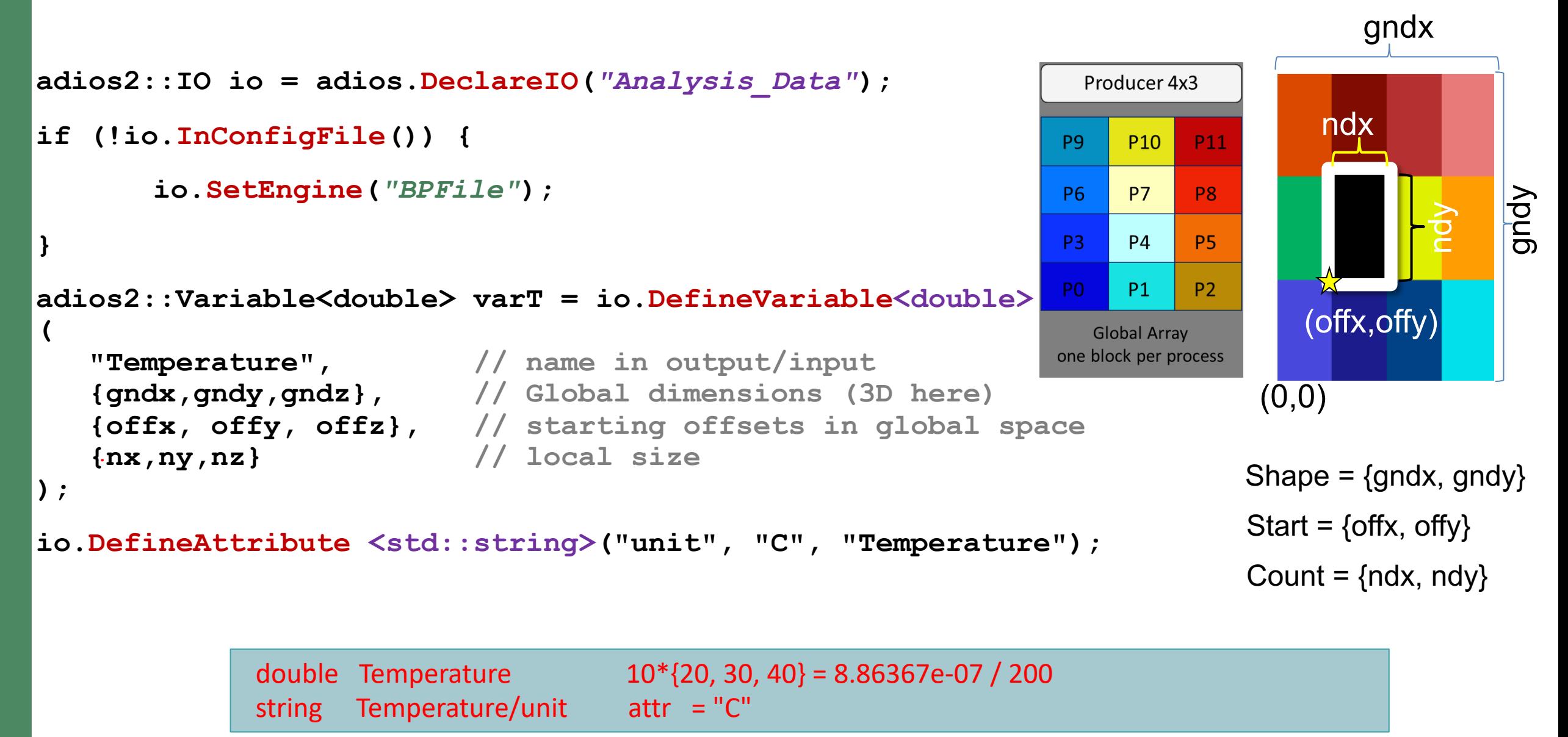

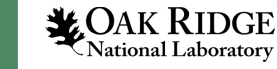

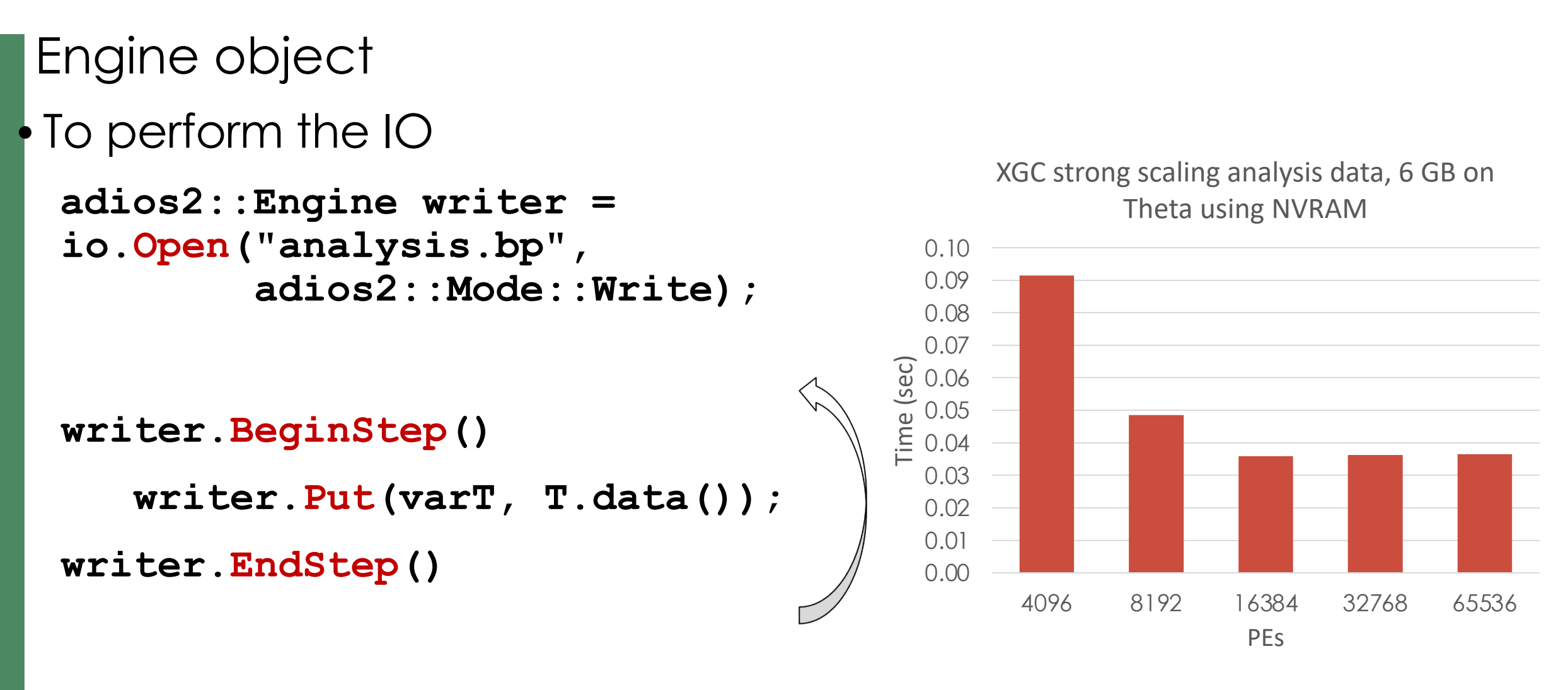

**writer.Close()**

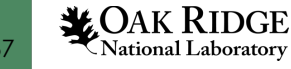

#### Put API explained

#### **engine.Put(varT, T.data())**

• Equivalent to "write"

#### **engine.Put(varT, T.data(), adios2::Mode:Deferred)**

- This does NOT do the I/O (to disk, stream, etc.) once put return.
- you can only reuse the data pointer after calling **engine.EndStep()**

#### **engine.Put(varT, T.data(), adios2::Mode:Sync)**

- This makes sure data is flushed or buffered before put returns
- Get() works the same way
- The default mode is deferred
- Disk I/O:
	- Put only flushes to disk if the buffer is full, otherwise flushed in EndStep()
	- No difference in performance between using sync and deferred Put

## Coupling with staging

- Move data directly to remote memory in a "staging" area
	- a.k.a in situ, online, concurrent processing
- Decouple application performance from storage performance
- Enhance data services by providing an intermediaté common area (staging) that reduces file system access costs
- Address performance/variability issue
- Components:
	- Asynchronous I/O buffers from **Applications**
	- Services provided as plugins:
	- Analytics & Visualization
	- Data Reduction

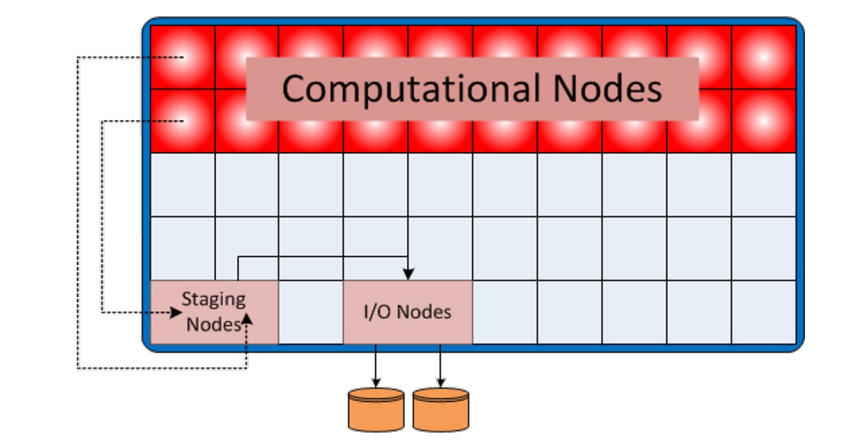

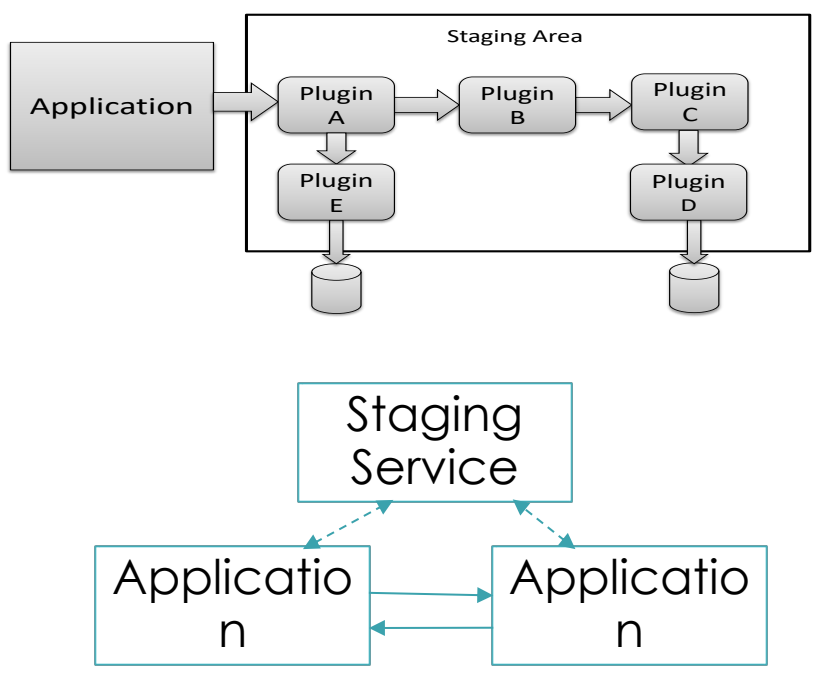

## Key ideas for good performance of ADIOS<sup>8</sup> for large writes

- Avoid latency (of small writes) – Buffer data for large bursts
- Avoid global communication
	- ADIOS has that for metadata only, which can even be postponed for post-processing
- Later: Topology-aware data movement that takes advantage of topology
	- Find the closest I/O node to each writer
	- Minimize data movement across racks/mid-planes (on Bluegene/Q)

ADIOS-BP stream/file format

- Self-describing data format
- Allows data from each node to be written independently with each other with metadata
- Ability to create a separate metadata file when "sub-files" are generated
- Allows variables to be individually compressed
- Has a schema to introspect the information, on each process
- Format is for "data-in-motion" and "data-at-rest"

**XGC** 

## 2.2.2.05 ADSE12-WDMApp: High-Fidelity Whole Devicehang, PPPL Modeling of Magnetically Confined Fusion Plasmas

- Different physics solved in different physical regions of detector (spatial coupling)
- Core simulation: **GENE** Edge simulation: **XGC** Separate teams, **separate codes**
- Recently demonstrated first-ever successful kinetic coupling of this kind
- Data Generated by one coupled simulation is predicted to be > 10 PB/day on

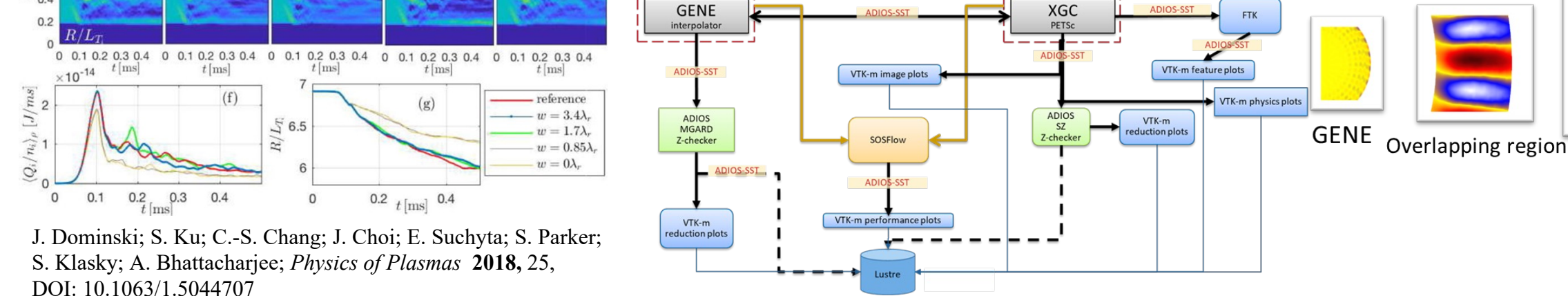

#### New I/O Pattern: emerging from running complex in situ workflows

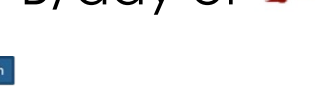

Core-edge

coupling

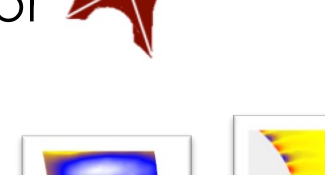

**GENE** 

PI: Amitava Bhattacharjee, PPPL,

**Interface** 

laver

#### Near Real Time Analysis of Experimental Data

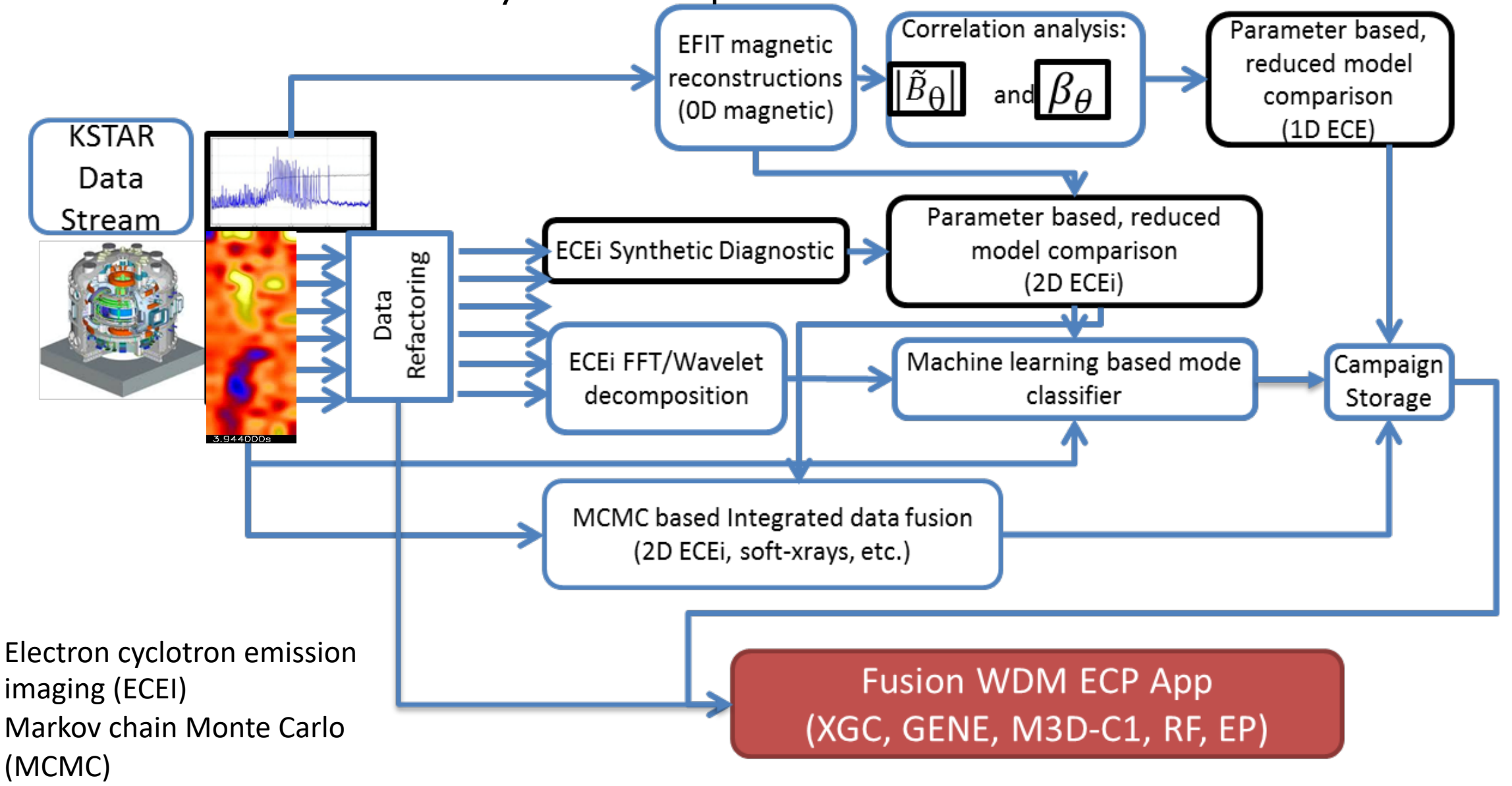

And Mew I/O Pattern: Streaming, reducing data from experiments to HPC with ML

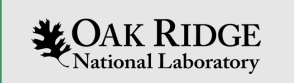

### I/O Performance measurement tools

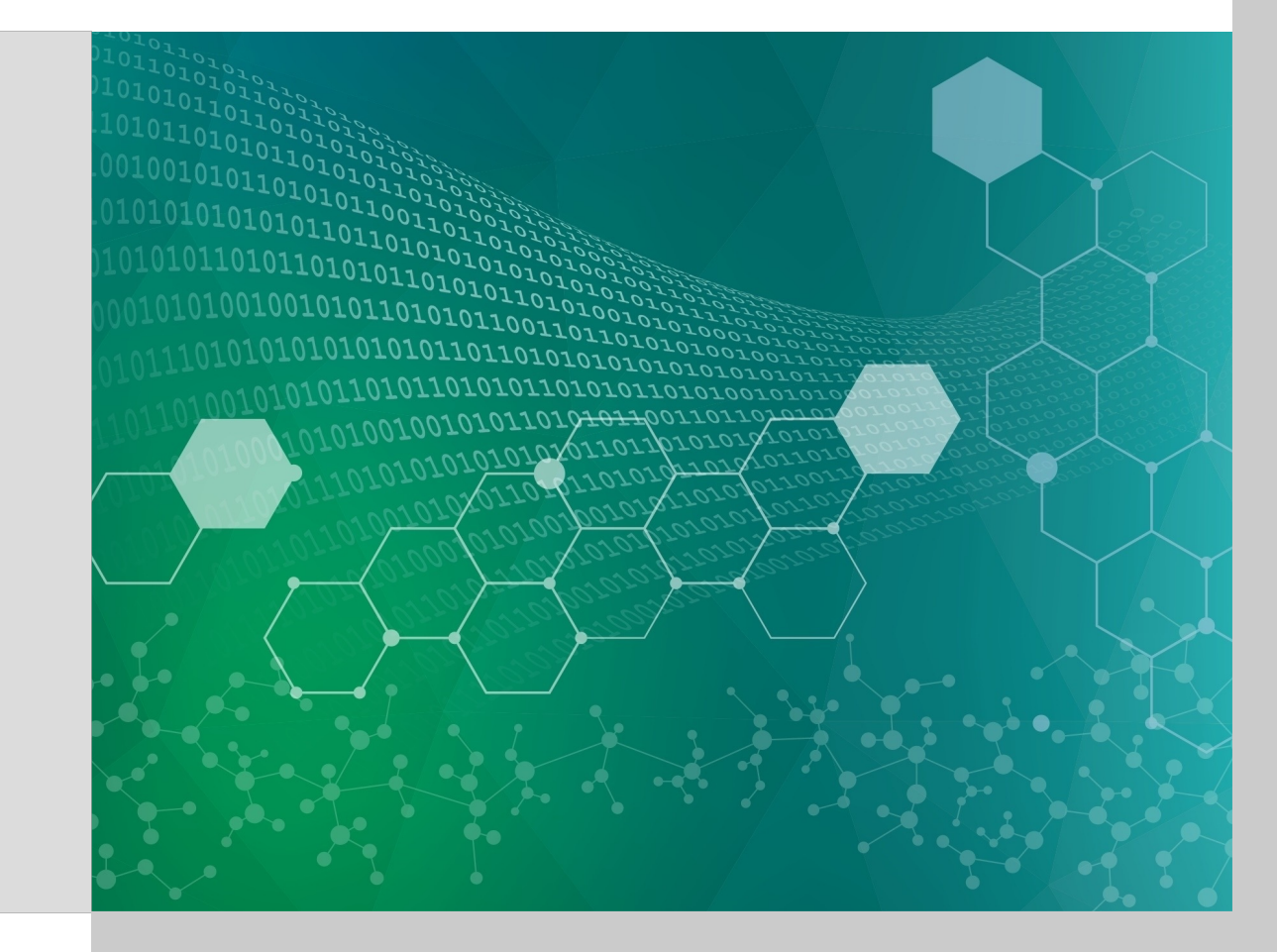

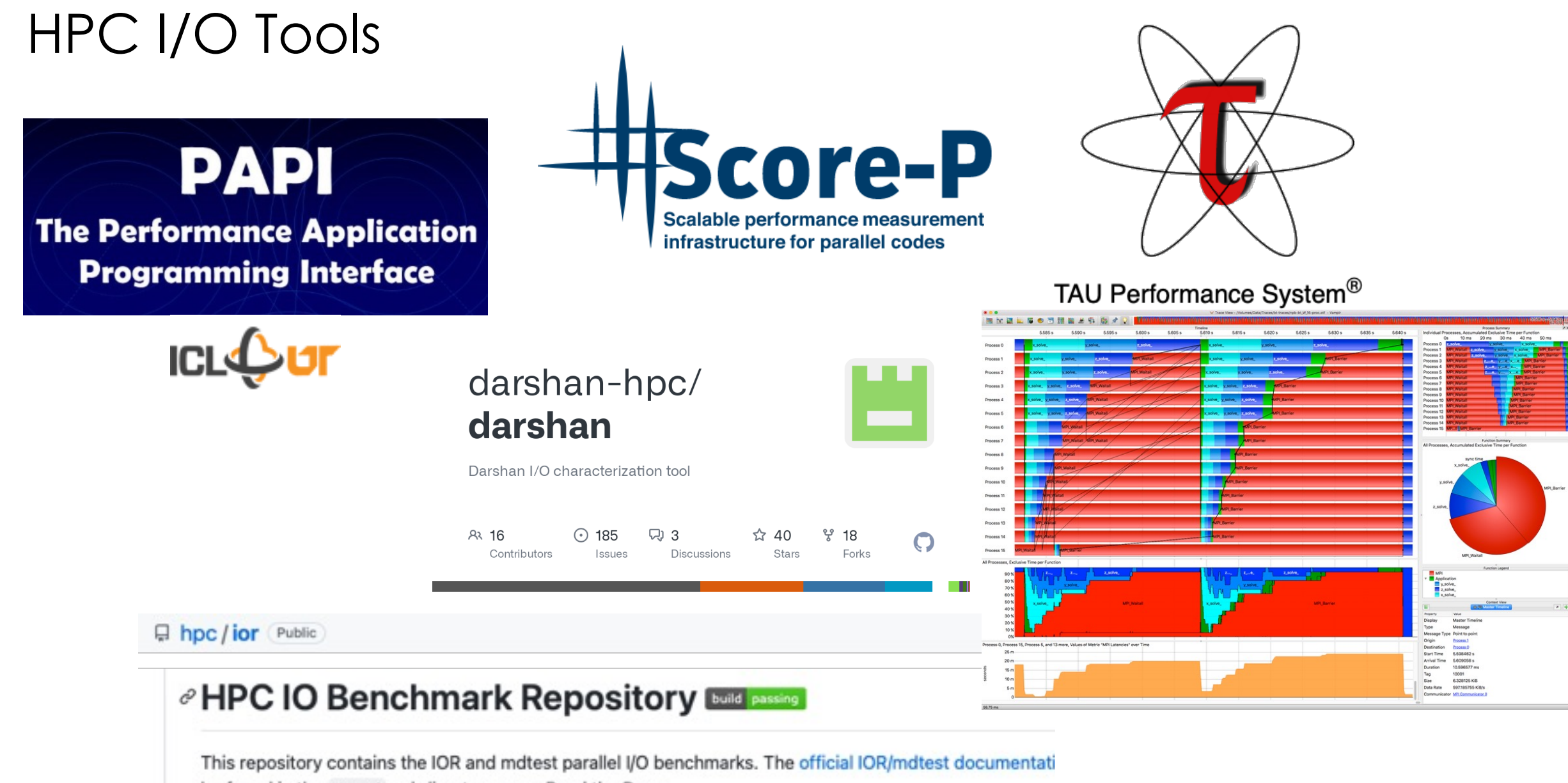

be found in the docs/ subdirectory or on Read the Docs.

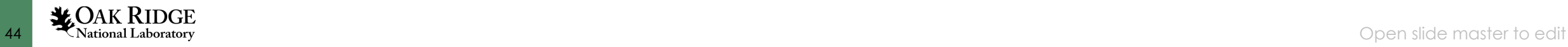

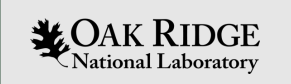

## Hands-on demonstration

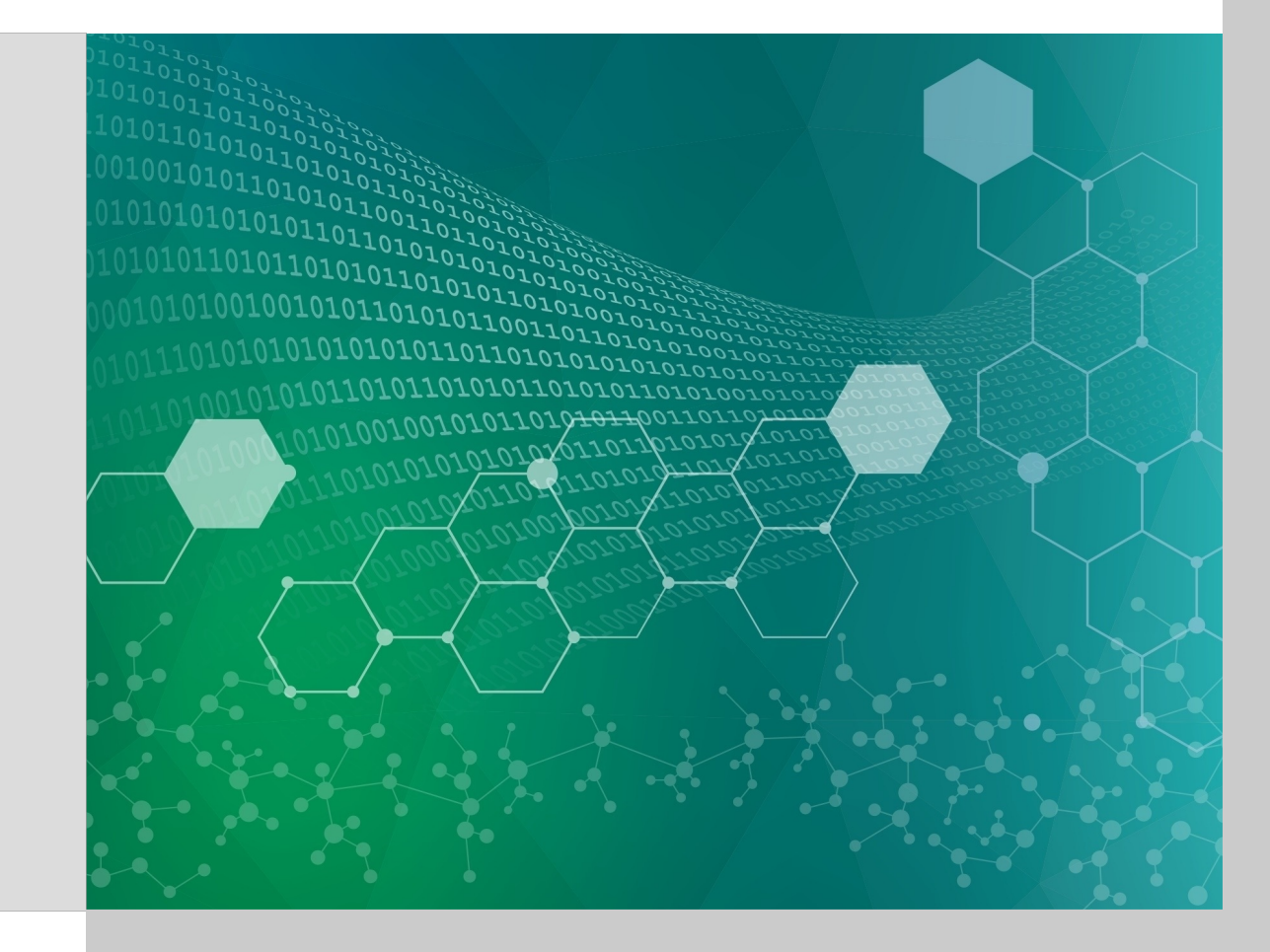

## Lustre Commands

jyc@login11 restart\_dir \$ lfs mdts jyc@login11 restart\_dir \$ lfs osts MDTS: OBDS: 0: scratch-MDT0000 UUID ACTIVE 0: scratch-OST0000 UUID ACTIVE 1: scratch-MDT0001 UUID ACTIVE 1: scratch-OST0001 UUID ACTIVE 2: scratch-MDT0002 UUID ACTIVE 2: scratch-OST0002 UUID ACTIVE 3: scratch-MDT0003 UUID ACTIVE 3: scratch-OST0003 UUID ACTIVE 4: scratch-MDT0004 UUID ACTIVE 4: scratch-OST0004 UUID ACTIVE 5: scratch-MDT0005 UUID ACTIVE 5: scratch-OST0005 UUID ACTIVE 6: scratch-MDT0006 UUID ACTIVE 6: scratch-OST0006 UUID ACTIVE 7: scratch-MDT0007 UUID ACTIVE 7: scratch-OST0007 UUID ACTIVE 8: scratch-MDT0008 UUID ACTIVE 8: scratch-OST0008 UUID ACTIVE 9: scratch-MDT0009 UUID ACTIVE 9: scratch-OST0009 UUID ACTIVE 10: scratch-MDT000a UUID ACTIVE 10: scratch-OST000a UUID ACTIVE 266: scratch-OST010a UUID ACTIVE 11: scratch-MDT000b UUID ACTIVE 267: scratch-OST010b UUID ACTIVE 12: scratch-MDT000c UUID ACTIVE 13: scratch-MDT000d\_UUID ACTIVE 268: scratch-OST010c UUID ACTIVE 269: scratch-OST010d UUID ACTIVE 14: scratch-MDT000e UUID ACTIVE 15: scratch-MDT000f\_UUID ACTIVE 270: scratch-OST010e UUID ACTIVE 271: scratch-OST010f UUID ACTIVE 272: scratch-OST0110 UUID ACTIVE <sup>46</sup> \* OAK RIDGE 273: scratch-0ST0111 UUID ACTIVE

\$ lfs mdts \$ lfs osts

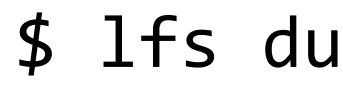

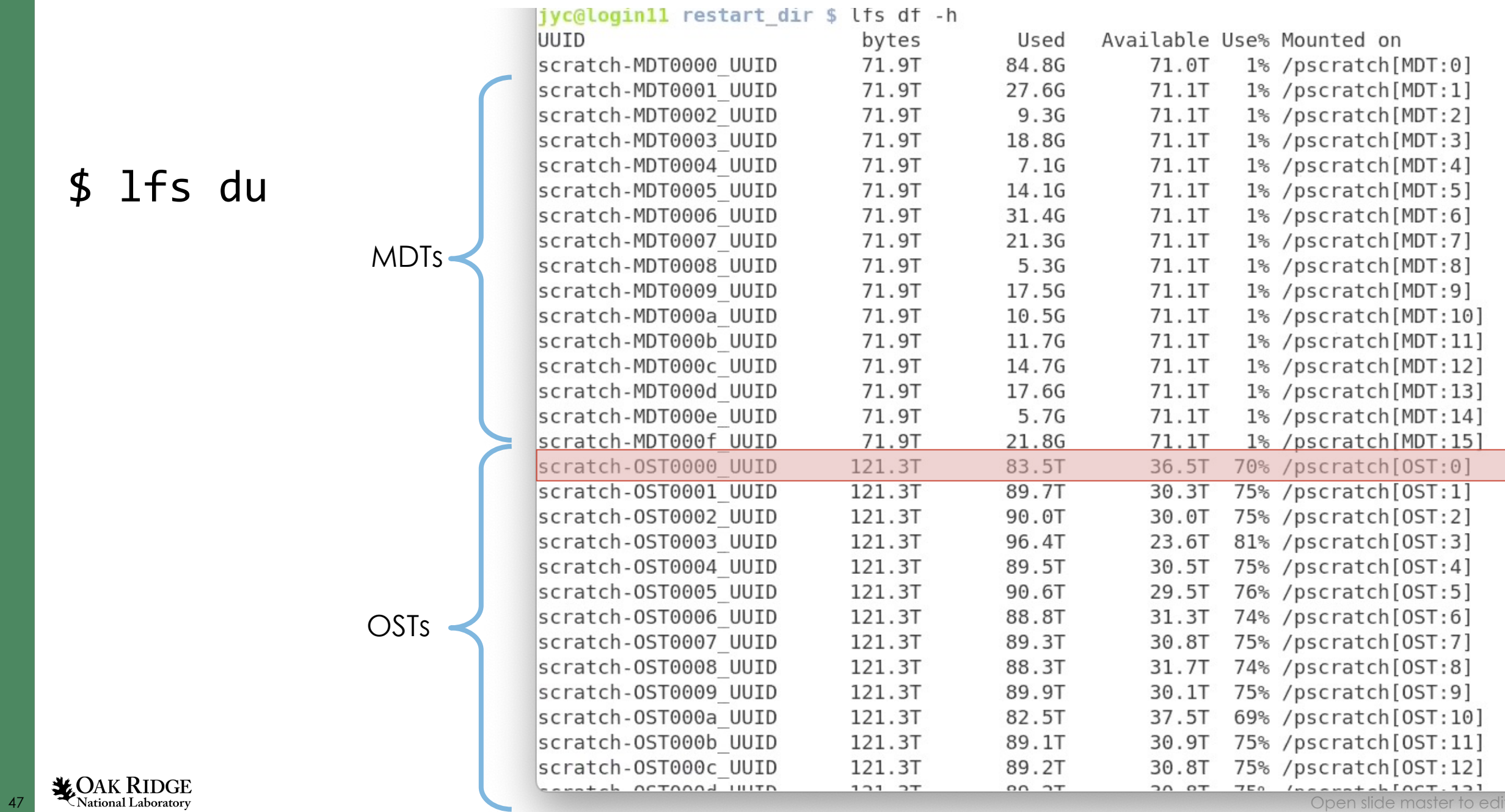

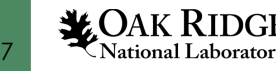

ON OT 750 InconstabinCT.101

Used Available Use% Mounted on

#### \$ lfs getstripe

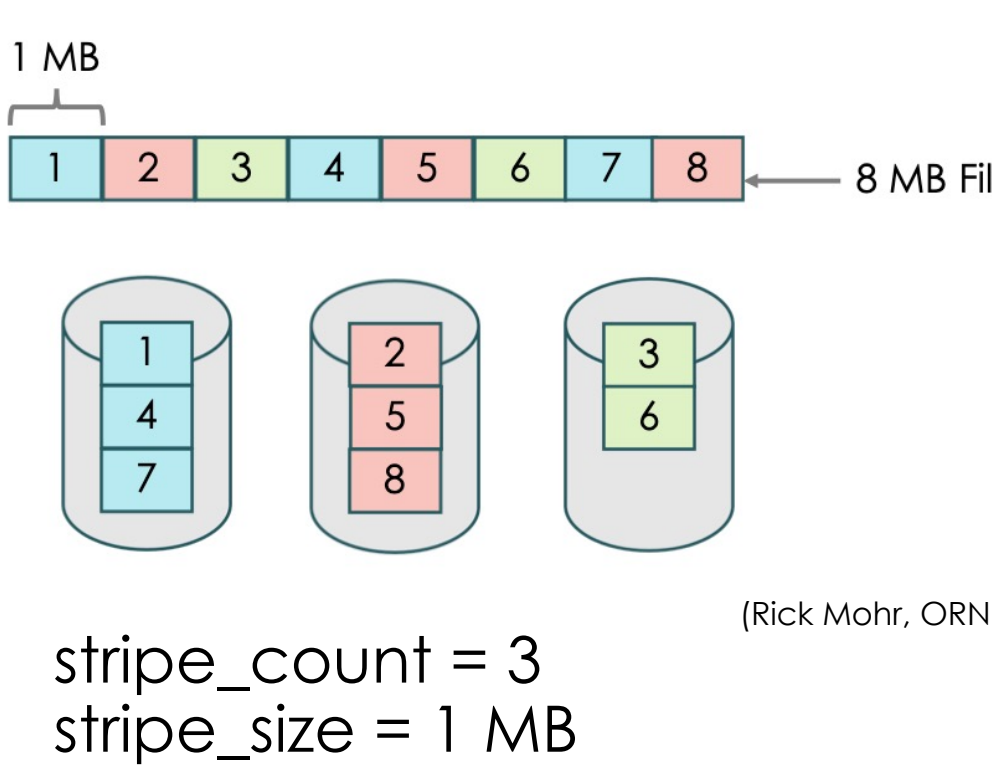

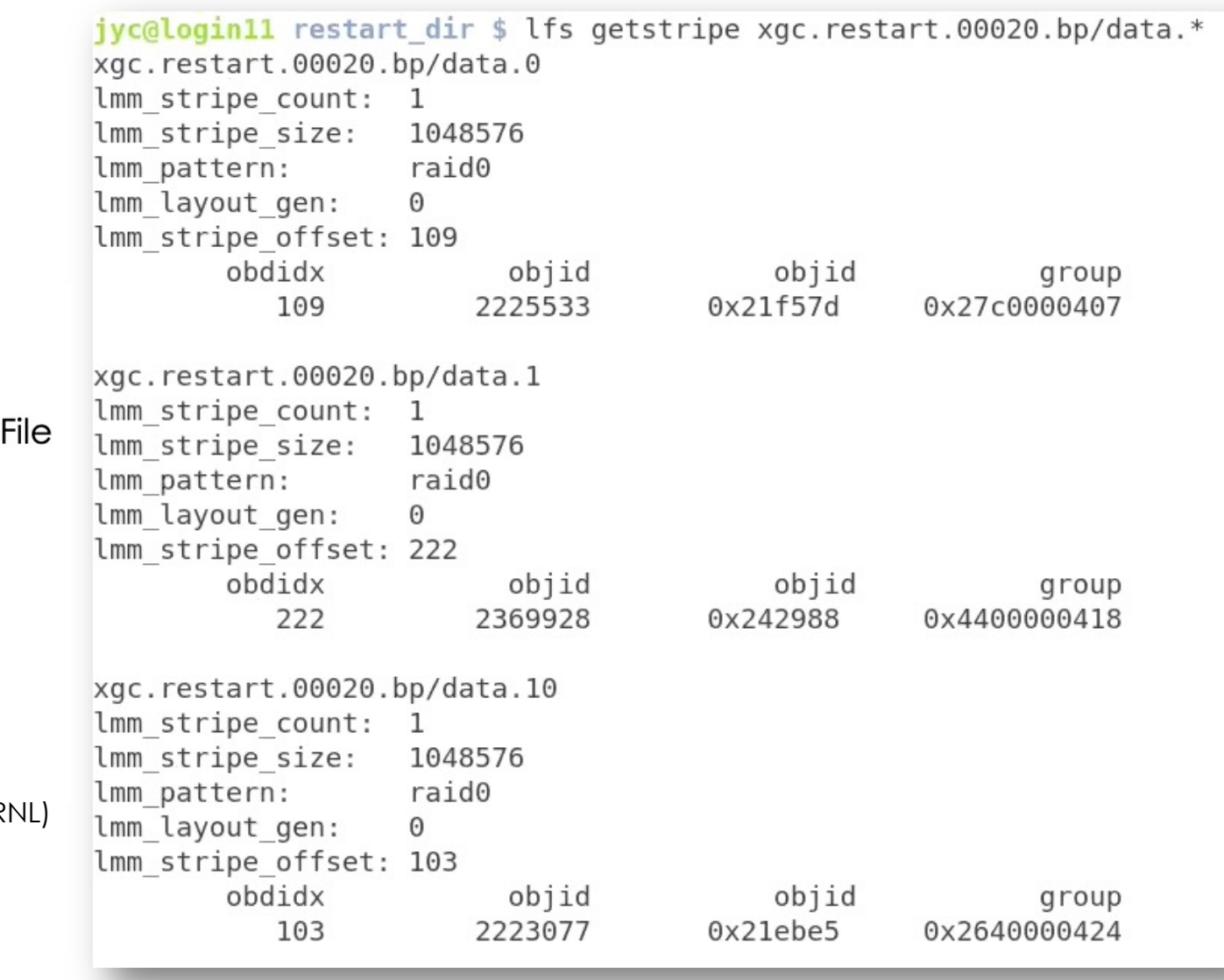

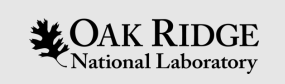

## Backup

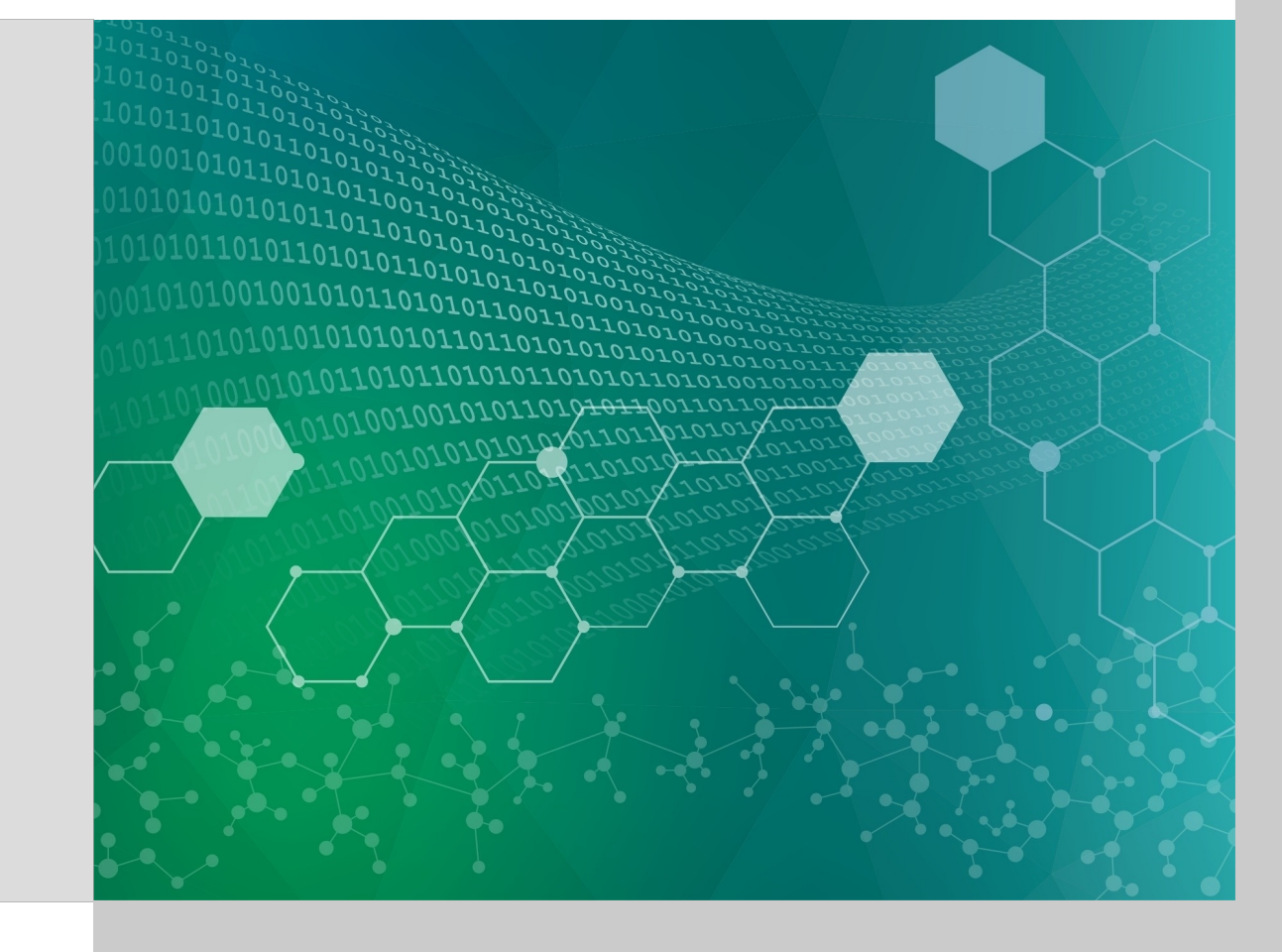

#### Push: The widening compute-data aap on multi-tier storage

- Filesystem/network bandwidth falls behind CPU/memory: Fewer bytes/operation -Need efficient I/O
- Filesystem has an additional layer (Burst Buffer) which is different on all of the LCFs/NERSC- Need new functionality to write/read to all storage layers

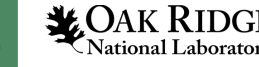

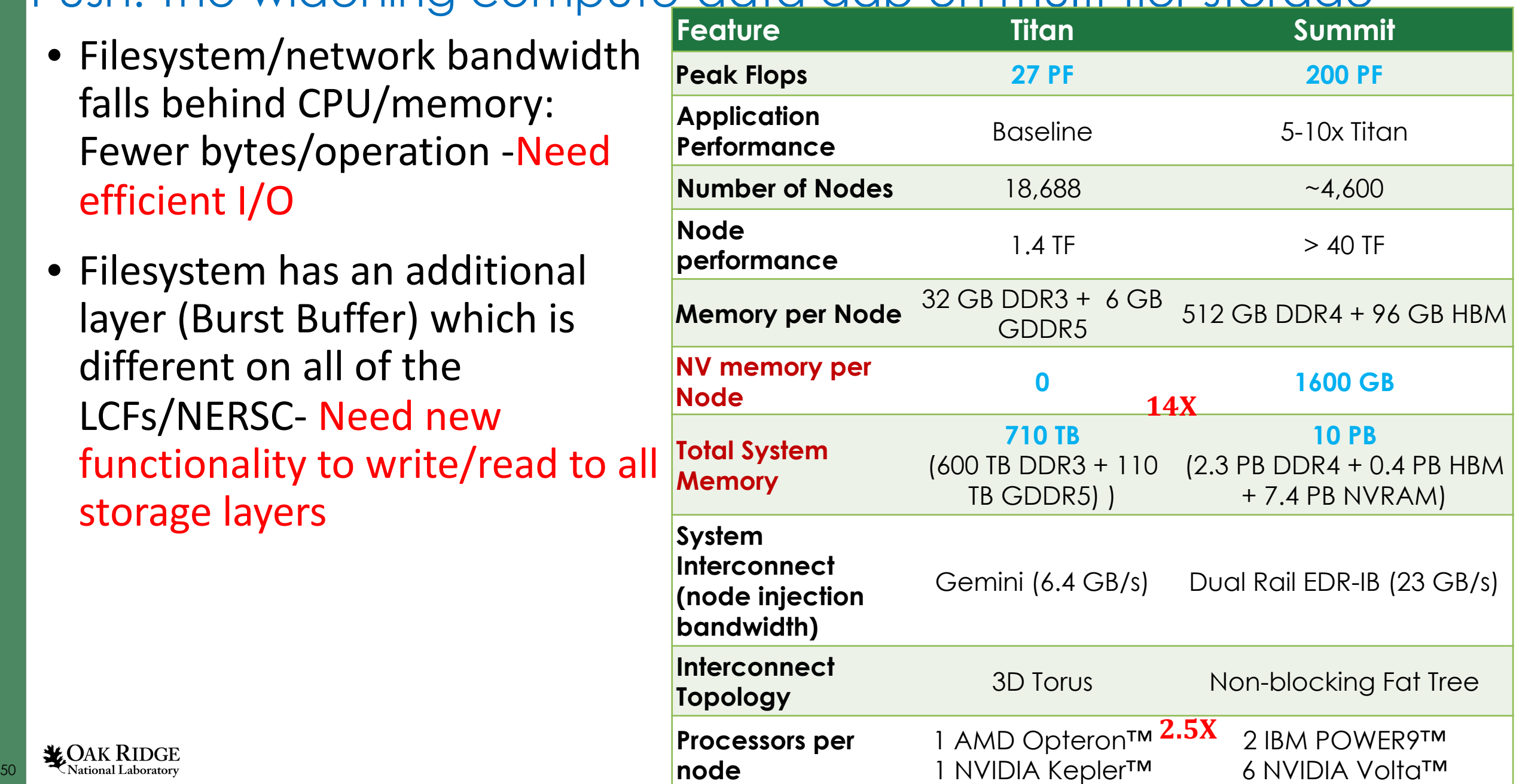

## I/O optimizations for next generation HPCs

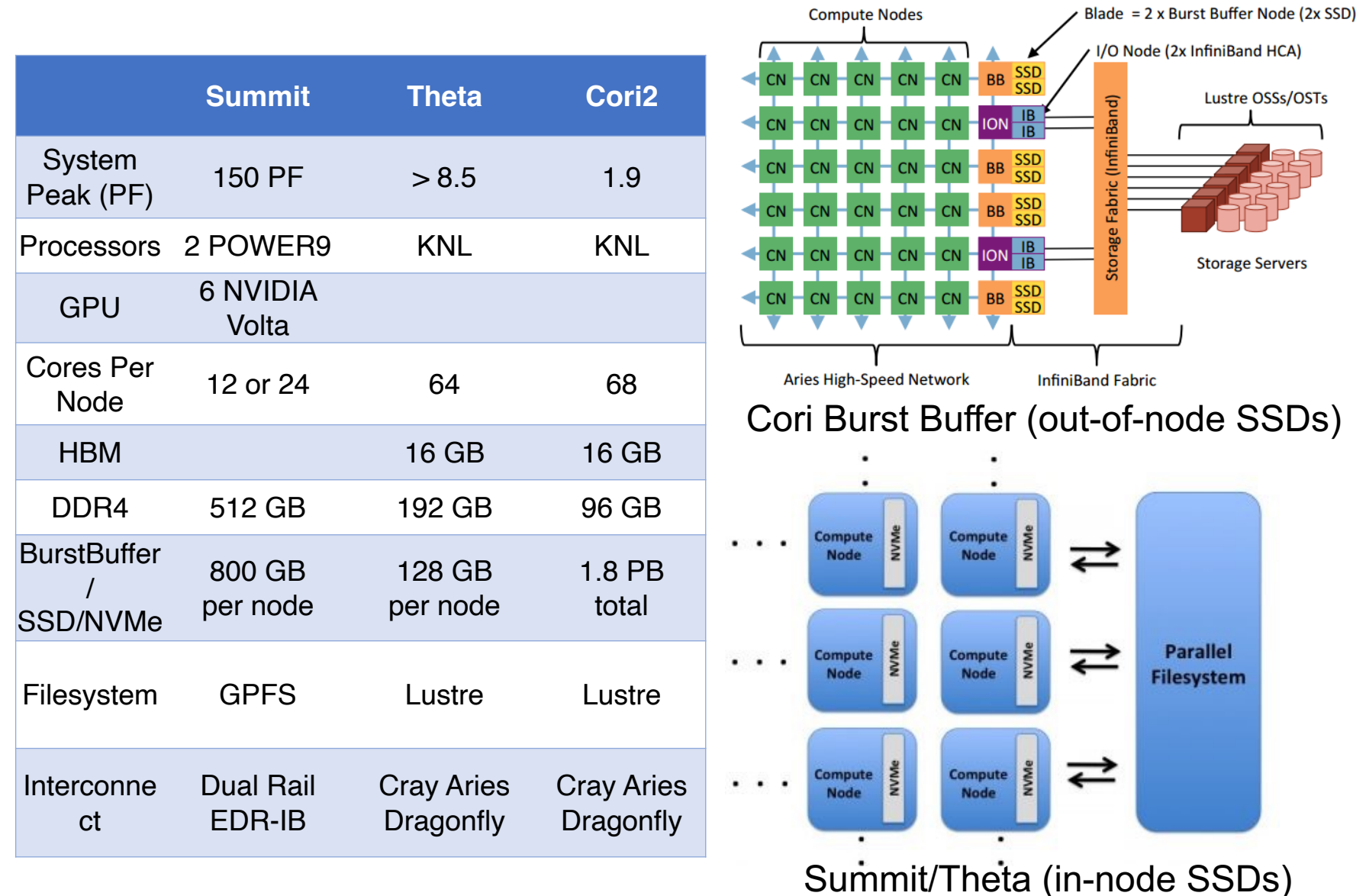

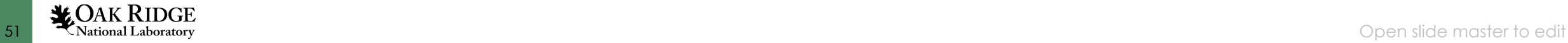

#### Vision: building scientific collaborative applications

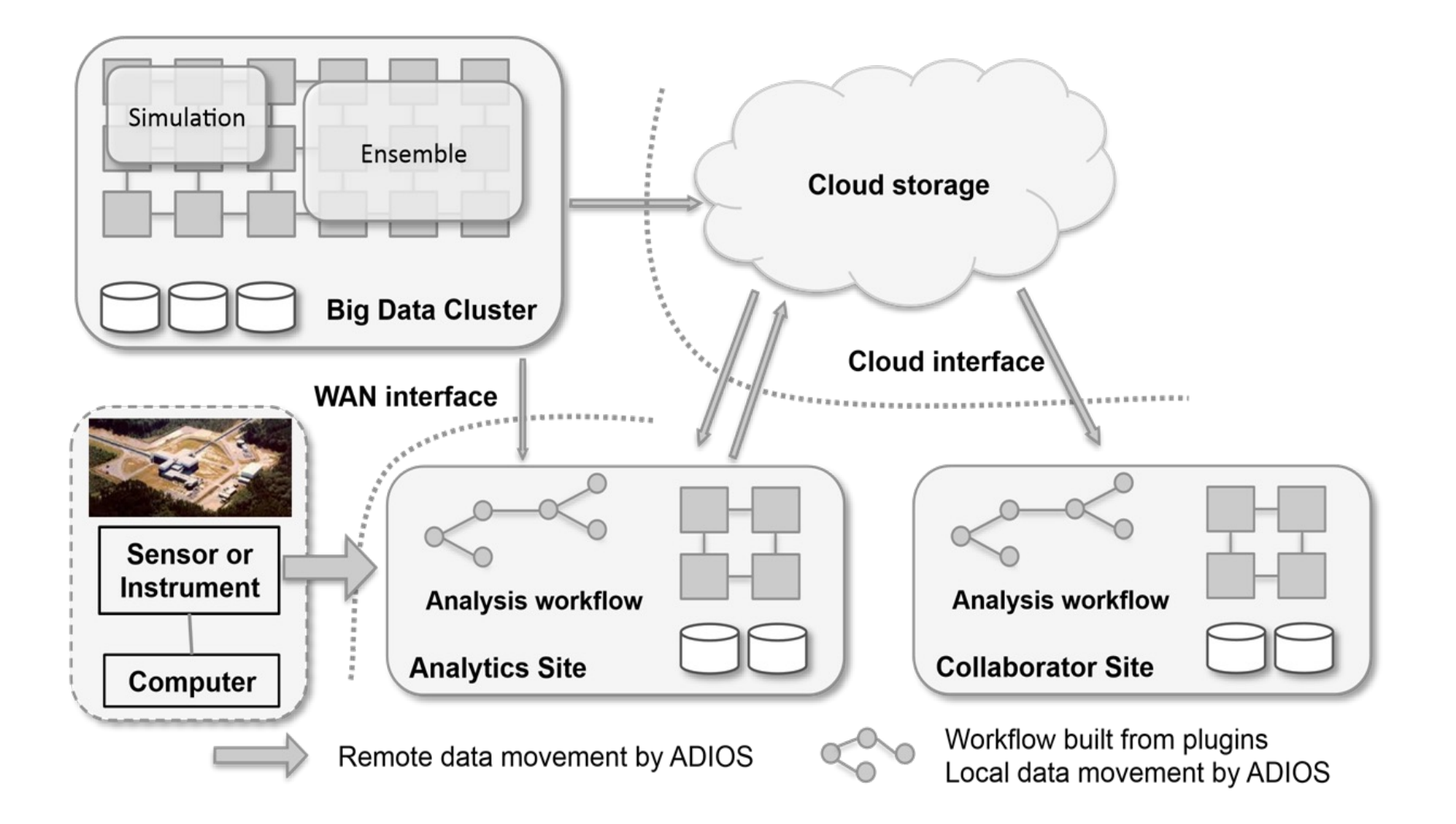

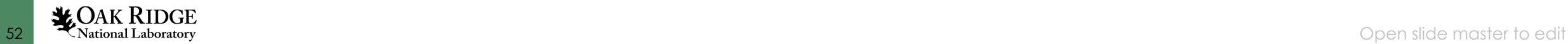